# Die Programmiersprache Awk: Einführung, Tipps und Tricks

Version 1.41 — 25.03.2024

© 2001–2024 T. Birnthaler, OSTC GmbH

Die Informationen in diesem Skript wurden mit größter Sorgfalt erarbeitet. Dennoch können Fehler nicht vollständig ausgeschlossen werden. Der Autor übernimmt keine juristische Verantwortung oder irgendeine Haftung für eventuell verbliebene fehlerhafte Angaben und deren Folgen.

Alle Rechte vorbehalten einschließlich Vervielfältigung, Übersetzung, Mikroverfilmung sowie Einspeicherung und Verarbeitung in elektronischen Systemen.

Für Dokumente und Programme unter dem Copyright der OSTC GmbH gilt:

- Dürfen heruntergeladen und im privaten Bereich frei verwendet werden.
- Kommerzielle Nutzung bedarf der vorherigen Zustimmung durch die OSTC GmbH.
- Titelseite und Copyright-Hinweise darin dürfen nicht verändert werden.

Hinweise auf inhaltliche Fehler, Schreibfehler und unklare Formulierungen sowie Ergänzungen, Kommentare, Wünsche und Fragen können Sie gerne an den Autor richten:

> OSTC Open Source Training and Consulting GmbH Thomas Birnthaler E-Mail: [tb@ostc.de](mailto:tb@ostc.de) Web: [www.ostc.de](http://www.ostc.de)

# **Inhaltsverzeichnis**

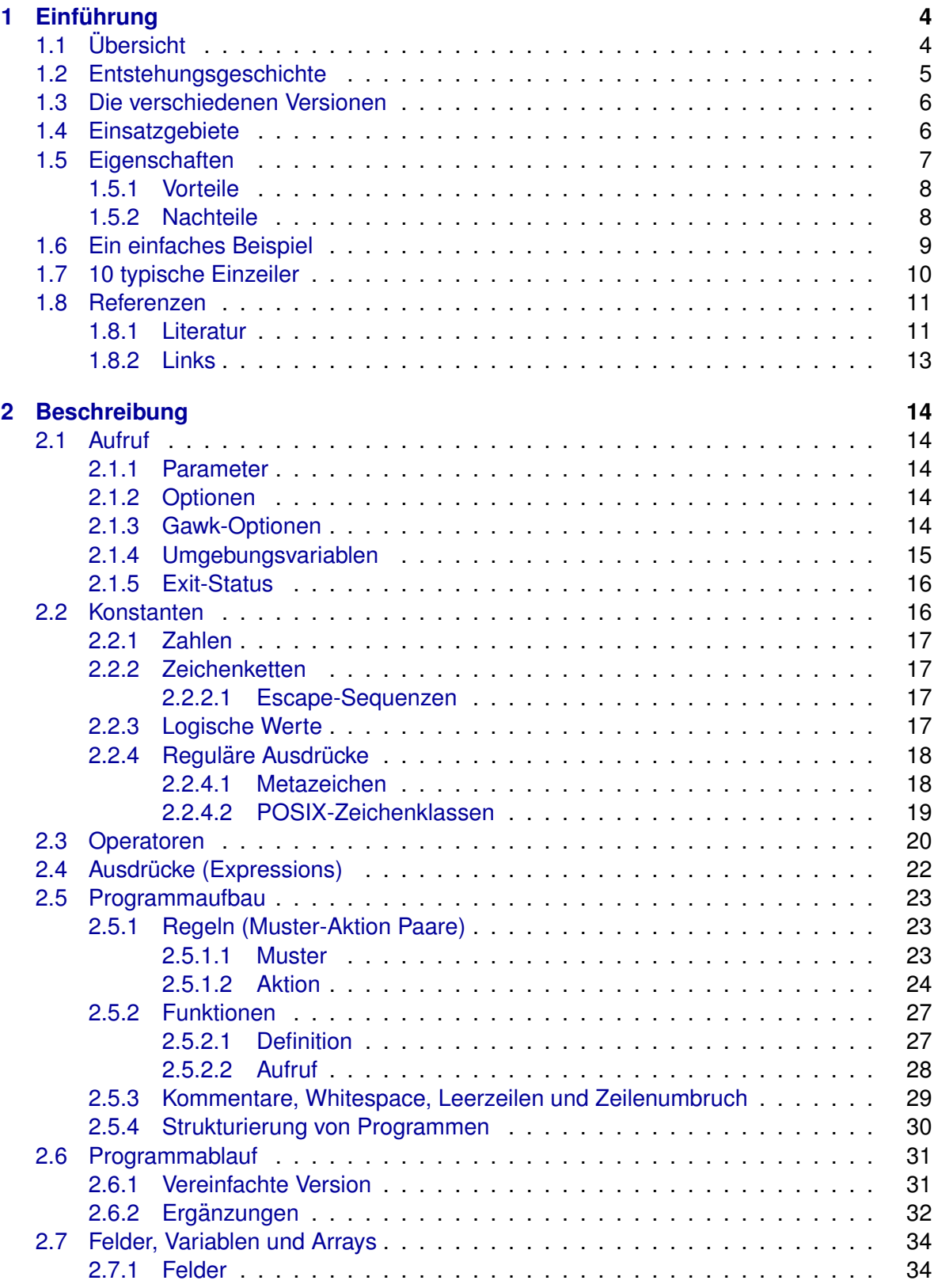

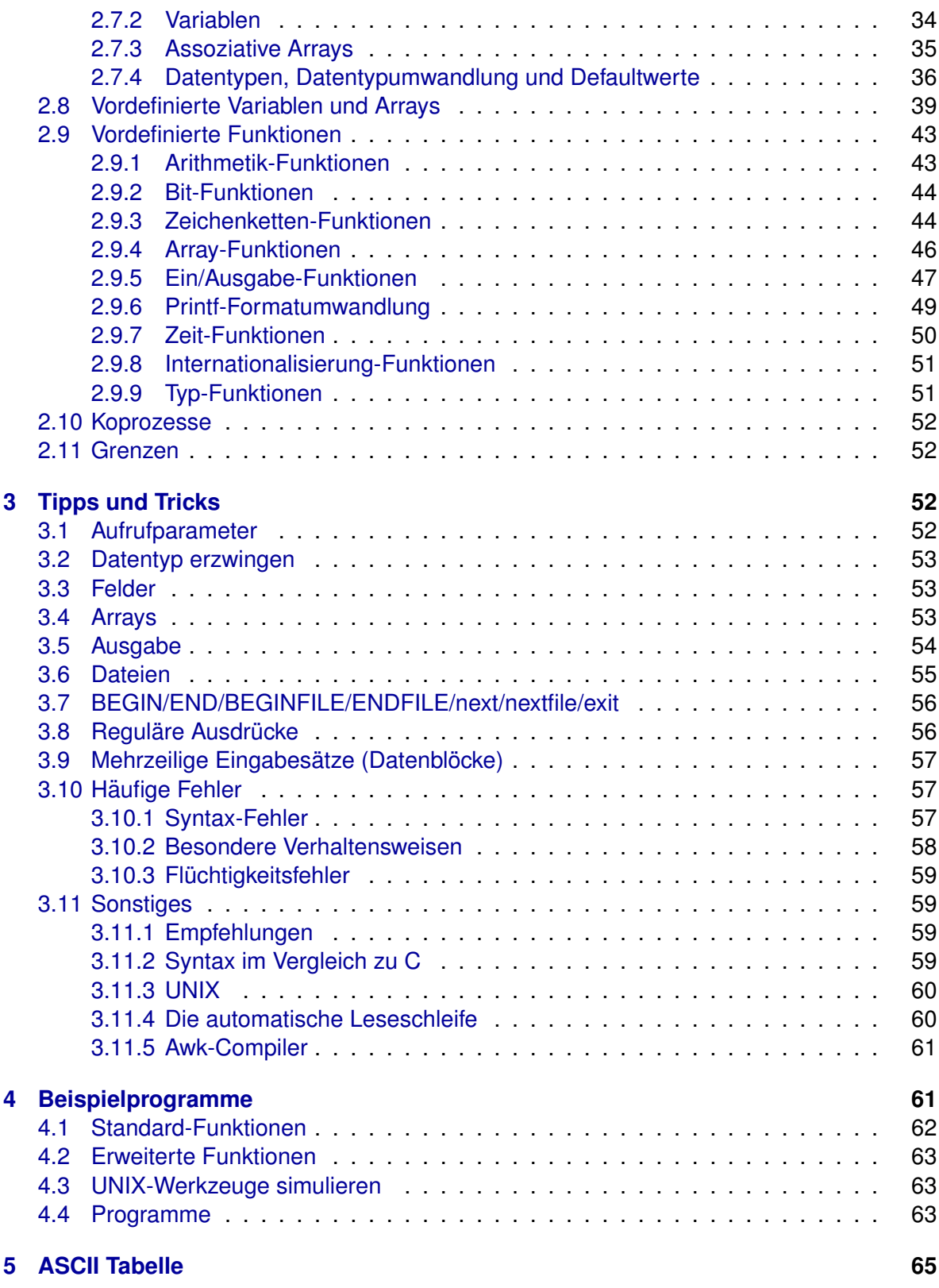

# <span id="page-3-0"></span>**1 Einführung**

# <span id="page-3-1"></span>**1.1 Ubersicht ¨**

Computeranwender verschwenden oft viel Zeit für vergleichsweise einfache, mechanische Datenverarbeitung:

- Änderungen am Format von Daten
- Gültigkeitsüberprüfungen
- Suchen nach Einträgen mit bestimmten Eigenschaften
- Summieren von Zahlen
- Zusammenstellen von Berichten
- usw.

Diese Tätigkeiten sollten eigentlich dem Computer überlassen werden. Oft ist es aber zu umständlich, dafür ein Programm in einer Standardprogrammiersprache wie C oder Pascal zu schreiben, wenn eine solche Aufgabe auftaucht.

*Awk* ist eine **Programmiersprache**, in der sich solche Aufgaben durch sehr kleine Programme — oft nur ein oder zwei Zeilen lang — erledigen lassen. Ein *Awk*-Programm besteht aus einer Reihe von **Regeln** (**Muster-Aktion Paaren**). *Awk* durchsucht eine oder mehrere Dateien nach Zeilen, die zu einem der **Muster** passen; wird eine passende Zeile gefunden, so wird die zugehörige **Aktion** ausgeführt.

Ein Muster kann passende Datenzeilen über eine beliebigen Kombination von Regulären Ausdrücken und Vergleichsoperationen auf Zahlen, Zeichenketten, Feldern, Variablen und Arrayelementen ermitteln. Die zugehörige Aktion kann die ausgewählten Zeilen beliebig verarbeiten. Die Sprache, in der die Aktionen beschrieben werden, ähnelt C; es gibt allerdings **keine Deklaration** von Variablen und neben Zahlen sind **Zeichenketten** ein fest eingebauter Datentyp.

*Awk* liest automatisch alle Eingabedateien zeilenweise ein und zerlegt jede Eingabezeile automatisch in einzelne Wörter (Felder). Gerade weil vieles **automatisch** geschieht — Einlesen der Daten, Zerlegen in Felder, Speicherverwaltung, Variableninitialisierung — sind *Awk*-Programme in der Regel viel kleiner als das gleiche Programm geschrieben in einer konventionellen Programmiersprache. Awk ist daher ideal für die zu Beginn aufgezählten Arten der Datenverarbeitung geeignet. Ein oder zwei Zeilen lange Programme werden direkt auf der Kommandozeile über die Tastatur eingegeben, sofort verwendet und anschließend wieder verworfen. Im wesentlichen ist *Awk* ein allgemein verwendbares Programmierwerkzeug, das viele andere Hilfsprogramme (wie z.B. *Sed*, *Grep*, *Tr*, *Expr*) ersetzen kann, allerdings etwas langsamer als diese (spezialisierten) Werkzeuge ist.

Anstellen von **Zeilen** spricht man auch von **(Daten)Satzen ¨** oder **Records**, da der Zeilentrenner beliebig wählbar ist (Default: \n). Anstelle von Feldern spricht man auch von Wörtern.

Eine Weiterentwicklung des *Awk* stellt die Skript-Sprache *Perl* (*practical extraction and reporting language*) dar. Sie ist eine Zusammenfassung der UNIX-Programme *Sh*, *Awk*, *Sed, Grep, Tr, Sort, Uniq* und bietet zusätzlich noch extrem ausdrucksstarke Reguläre Ausdrücke (PCRE = Perl Compatible Regular Expressions), C-Bibliotheks-Funktionen, UNIX-Systemaufrufe, Objektorientierung, Modularisierung, Sicherheitsaspekte, usw. Diese Programmiersprache ist daher sehr mächtig und sehr umfangreich und ersetzt in zunehmendem Maße die klassischen Skript-Sprachen *Sh*, *Awk*, *Sed* und sogar *C*. Warum sollte man dann überhaupt noch Awk erlernen?

- *Awk* ist **einfach** und seine Syntax ist **¨ubersichtlich** (etwa 45 Seiten Spezifikation); *Perl* ist aufgrund seines Umfanges und der ungewöhnlichen Syntax schwerer zu erlernen (etwa 450 Seiten Spezifikation).
- Bei etwas *C*-Kenntnissen weiß man bereits sehr viel, um *Awk* zu beherrschen.
- Awk ist klein und überall verfügbar.
- Für die meisten Anwendungen reicht die Funktionalität von Awk vollständig aus, viele Konzepte von *Perl* sind auch dort bereits verfügbar.
- Viele Konzepte aus dem Awk sind auf andere Programmiersprachen wie *Perl*, *PHP*, *Tcl/Tk*, *Python*, *Ruby*, *Lua*, ... übertragbar, da er ihr **Vorläufer** war.

## <span id="page-4-0"></span>**1.2 Entstehungsgeschichte**

Der Name Awk steht für die Initialen seiner drei Programmautoren Aho, Weinberger und Kernighan (*awkward* heißt "ungeschickt" auf Englisch, hier schimmert die Ironie der Autoren<br>durch wes der Entwurf der Serache betrifft) durch, was den Entwurf der Sprache betrifft).

Die erste Version von *Awk* wurde 1977 entworfen und realisiert, teilweise als ein Experiment um zu überprüfen, wie die UNIX-Werkzeuge *Sed* und *Grep* auf die gleichzeitige Verarbeitung von Zahlen und Zeichenketten verallgemeinert werden können. Sie basierte auf der Begeisterung der Autoren für Reguläre Ausdrücke und programmierbare Editoren.

Obwohl nur zum Schreiben von kleinen Programmen gedacht, führten seine Fähigkeiten bald dazu, dass begeisterte Anwender bedeutend längere Programme verfassten. Diese längeren Programme benötigten Eigenschaften, die nicht Teil der ersten Version waren. Daher wurde Awk in einer zweiten Version erweitert, die 1985 verfügbar wurde und häufig als *Nawk* (*New Awk*) bezeichnet wird. Ein grundsatzlich neues Merkmal dieser Version war ¨ die **Definition eigener Funktionen** durch den Anwender. Weitere Erweiterungen waren **dynamische Reguläre Ausdrücke**, neue vordefinierte Funktionen und Variablen, einige neue Operatoren und Anweisungen, **Verarbeitung mehrerer Eingabedateien gleichzeitig** sowie Zugriff auf die Kommandozeilenparameter. Die Fehlermeldungen wurden ebenfalls verbessert.

# <span id="page-5-0"></span>**1.3 Die verschiedenen Versionen**

Unter dem Namen *Awk* werden in diesem Skript verschiedene Varianten zusammengefaßt, die unterschiedlich mächtig sind und mehr oder weniger unterschiedliche Verhaltensweisen besitzen (die sich teilweise sehr subtil unterscheiden und auch "**dunkle Ecken**" (dark<br>cornere) senannt werden). Auf jedem UNIX System ist zumindestens der Ur. Aufs Qaufsver corners) genannt werden). Auf jedem UNIX-System ist zumindestens der Ur-*Awk Oawk* vorhanden, der *Nawk* sollte ebenfalls überall vorhanden sein. Der Gawk als freie Referenzimplementierung ist letztlich auf jedem System installierbar:

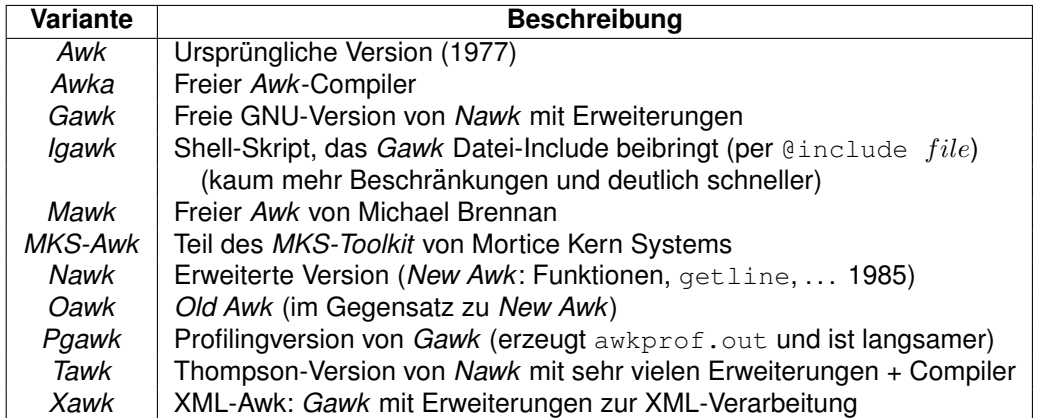

**Hinweis**: In dieser Beschreibung wird einheitlich der Name *Awk* verwendet. Beschrieben werden aber die erweiterten Versionen *Nawk* und *Gawk* (die Erweiterungen des *Gawk* sind jeweils gekennzeichnet). Beim Ausprobieren der Beispiele bitte darauf achten, dass statt awk immer nawk oder gawk auf der Kommandozeile einzugeben ist (oder ein entsprechender Link von awk auf nawk/gawk gesetzt ist).

# <span id="page-5-1"></span>**1.4 Einsatzgebiete**

Die *Awk*-Sprache ist sehr gut zur **Beschreibung von Algorithmen** geeignet. Da es keine Variablendeklaration gibt und die Speicherverwaltung automatisch erfolgt, hat ein *Awk*-Programm viel Ähnlichkeit mit Pseudocode, mit dem Unterschied, dass Awk-Programme im Gegensatz zu Pseudocode — sofort lauffähig sind.

Die übersichtliche Sprache und die einfache Anwendung lassen Awk auch für den Entwurf **größerer Programme** geeignet erscheinen. Man beginnt mit einigen Programmzeilen, verfeinert dann das Programm, bis es die gewünschte Aufgabe erfüllt und kann dabei leicht alternative Entwürfe ausprobieren. Da die Programme klein sind, kommt man schnell zu Ergebnissen und kann ebenso schnell wieder von vorne anfangen, falls die beim ersten Versuch gemachten Erfahrungen einen "weiteren" Lösungsweg aufgezeigt haben. Außerdem<br>ist es eehr einfach, ein velletändig entwickeltes und kerrektes Auck Brearamm nachträglich ist es sehr einfach, ein vollständig entwickeltes und korrektes *Awk*-Programm nachträglich in eine andere Programmiersprache umzusetzen.

Da Awk unter UNIX entwickelt wurde, beruhen einige seiner Fähigkeiten auf Eigenschaften, die normalerweise nur unter diesem Betriebssystem verfügbar sind. Trotz dieser Einschränkung sollte Awk jedoch in jeder Betriebssystemumgebung verwendbar sein; insbesondere ist er auch unter Windows/MS-DOS lauffähig.

*Awk* ist sicher nicht perfekt; er besitzt aufgrund seiner Entstehungsgeschichte einige Widersprüche und Mängel, er beruht auf einigen äußerst schlechten Grundideen und ist außerdem manchmal sehr langsam. Gleichzeitig ist er jedoch eine ausdrucksstarke und vielseitige Programmiersprache, die in einer bemerkenswerten Reihe von Fallen einsetzbar ist: ¨

- Suchen und Ersetzen von Texten.
- Datenextraktion, -reduktion, -aufbereitung, -präsentation.
- Konverter für ASCII-Daten.
- Ersatz für *C* bei Schnellschüssen oder Einmal-Entwicklungen.
- **Prototyping** von Programmen bis diese fehlerfrei sind und die Anwenderanforderungen erfüllen, dann Re-Implementierung in C (*falls dies überhaupt noch notwendig sein* sollte bzw. überhaupt noch Zeit dazu ist).
- **Pretty-Printing** (z.B. Formatieren der Ergebnisse von SQL- oder UNIX-Kommandos).
- Testdaten erzeugen.
- **Programmgeneratoren**.
- Compiler/Interpreter für **Minisprachen.**
- **Sugar-coating**, d.h. "Verpacken" einer bestehenden Programmier- oder Anwendungssprache in eine leichter einsetzbare Hülle ("Syntactic Sugar").

## <span id="page-6-0"></span>**1.5 Eigenschaften**

- **Interpreter**, kein Compiler, d.h. schnelle Entwicklung aber (relativ) langsame Abarbeitung (deutlich schneller als *Shell*-Skripte, aber wesentlich langsamer als *C*-Programme).
- *C*-**ahnliche Syntax ¨** ( " wer *C* kann, kann auch *Awk*").
- **Stream-orientierter** Editor (analog *Sed*).
- Als **Filter-Programm** in Pipelines verwendbar.
- Bietet eine **automatische Leseschleife**, d.h. kein Offnen von Dateien notwendig. ¨
- Besitzt eine Reihe sinnvoller **Automatismen** (z.B. Zerlegung der Eingabedaten in Zeilen, der Eingabezeilen in Wörter (Felder) und automatisches Initialisieren von Variablen), wodurch die Verarbeitung von Textdateien (zeilenorientierten ASCII-Dateien) und die Programmierung stark vereinfacht werden.
- Kennt (nur) 2 Datentypen (und Arrays davon):
	- ▷ **Gleitkommazahl**: double, emuliert Integer (maximal 16 Stellen).
	- ▷ **Zeichenkette**: dynamisch, beliebig lang.
- Bietet **mehrdimensionale, dynamische, assoziative Arrays** (auch **Hashes** genannt, d.h. als Index sind beliebige Zeichenketten zugelassen).
- Erlaubt Zeichenkettenvergleiche mit (erweiterten) **Regulären Ausdrücken**.
- Die **Verarbeitung von Zeichenketten** ist einfach + sicher (keine Speicherplatzreservierung oder -freigabe notwendig).
- Bietet **(rekursive) Funktionen** mit Parametern (keine Funktions-Prototypen notwendig).

#### <span id="page-7-0"></span>**1.5.1 Vorteile**

- Erlaubt schnelle, interaktive Entwicklung.
- Automatische Zerlegung der Eingabedateien in Sätze (Satztrenner frei wählbar).
- Automatische Zerlegung der Eingabesätze in Worte (Felder, Feldtrenner frei wählbar).
- *C*-ähnliche Syntax und analoge Eigenschaften (; { }, Kontrollstrukturen, Operatoren, printf-Funktion).
- **Automatische Konvertierung** zwischen Datentyp Zahl und Zeichenkette ("*as needed*"):

```
\triangleright "123" + "456" --> 579
▷ "12abc" + 1 --> 13
```
- **Automatische Speicherverwaltung** für Zeichenketten, Variablen und Arrays, d.h. explizites Belegen und Freigeben von Speicher nicht notwendig (*Garbage Collection*).
- **Keine Variablendeklaration** notwendig, beim ersten Auftreten werden sie automatisch mit 0/"" initialisiert (*d.h. der Aufwand für Deklarationen fällt weg*).

#### <span id="page-7-1"></span>**1.5.2 Nachteile**

- **Relativ langsam** bei großen Datenmengen (etwa ab 500 MByte bzw. 5.000.000 Zeilen).
- Kann **nur Textdateien** (zeilenorientierte ASCII-Daten) verarbeiten, aber keine Binärdaten, insbesondere das **NUL-Byte** '\0' nicht! Durch Vor- und Nachschalten entsprechender Konverter kann dies aber ausgeglichen werden (z.B. durch bin2asc file1 | awk  $\ldots$  | asc2bin > file2).
- Kein wahlfreies Positionieren in Dateien möglich, d.h. können nur ein Mal von vorne nach hinten durchgelesen werden (auch mehrfach, falls sie erneut geöffnet werden).
- Kennt keine Datenstrukturen oder Zeiger (aber über assoziative Arrays simulierbar).
- Kennt keine **modullokalen Variablen**, nur globale/lokale zu Funktionen (im *Tawk* doch vorhanden).
- **Keine Variablendeklaration** notwendig, beim ersten Auftreten werden sie automatisch mit 0/"" initialisiert (*d.h. Tippfehler führen neue Variablen ein*).
- Große Programme können leicht unübersichtlich werden (die Aufteilung eines Programms auf mehrere Dateien (= Module) ist aber möglich).
- Kein Präprozessor vorhanden (inbesondere keine #include-Anweisung).
- Kein Debugger vorhanden (im *Tawk* schon).
- Arrayelemente sind unsortiert (Hash-Funktion).
- Kann nicht sortieren, dies muss extern erfolgen (*Gawk* kennt zwei Sortierfunktionen für Arrays).
- Zugriff auf einzelne Zeichen in Zeichenketten nicht per Index (wie in *C*) möglich, sondern nur per Funktion substr bzw. Verkettung (Konkatenation), d.h. etwas langsam und umständlich.
- Syntaxfehlermeldungen recht spartanisch (bisweilen sogar kryptisch).
- Es gibt nicht "den *Awk*", sondern verschiedene Versionen, die sich mehr oder weniger<br>eterk in ihrem Verbelten unterscheiden stark in ihrem Verhalten unterscheiden.

#### <span id="page-8-0"></span>**1.6 Ein einfaches Beispiel**

Das folgende Beispiel summiert alle Zahlen der 2. Textspalte in der Datei data mit folgendem Inhalt (die Spalten sind durch ein oder mehrere Leerzeichen getrennt):

```
Susanne 15.0
Thomas 23.0
Richard 0.0
Birgit -2.0Helmut 31.0
```
und gibt als Ergebnis  $sum = 67$  aus:

awk '{ sum = sum +  $$2$  } END { print "sum =", sum }' data

**Ablauf:** Das *Awk*-Programm ist das 1. Argument, es ist durch einfache Anfuhrungszeichen ¨ '...' geschützt (quotiert), da die Shell sonst einige Sonderzeichen selbst interpretieren würde, statt sie Awk zu übergeben. Das 2. Argument data ist die zu verarbeitende Datei. Die Variable sum ist zu Beginn mit dem Wert 0 vorbelegt. Die Datei data wird zeilenweise eingelesen, jede eingelesene Zeile wird in 2 Felder zerlegt (der Inhalt des 2. Feldes wird in \$2 abgelegt) und für jede Zeile (leeres Muster) wird das 2. Feld zur Variablen sum dazuaddiert. Nach dem Lesen aller Zeilen von data wird in der END-Regel die Endsumme ausgegeben.

Die obigen Anweisungen können statt auf der Kommandozeile z.B. auch in einer **Skript-**Datei namens addcol2.awk abgelegt werden (der Übersicht halber stehen die beiden Regeln jetzt in je einer eigenen Zeile und die Aktion der ersten Regel ist eingerückt):

```
\{ \text{sum} = \text{sum} + $2 \}END { print "sum =", sum }
```
Der Aufruf erfolgt dann folgendermaßen:

```
awk -f addcol2.awk data
```
Als dritte Alternative kann das *Awk*-Skript mit dem Kommando chmod +x addcol2.awk unter UNIX direkt ausführbar gemacht werden. Der Aufruf erfolgt dann ohne Angabe des Kommandos  $awk -f$ :

addcol2.awk data # Suchpfad PATH enthält AWK-Verzeichnis ./addcol2.awk data # Skript liegt im aktuellen Verzeichnis

Dazu muss eine Shee-Bang-Zeile zusätzlich als 1. Zeile in das Awk-Skript addcol2.awk aufgenommen werden (beginnend in der 1. Spalte!):

```
#!/usr/bin/awk -f
   { sum = sum + $2 }
END { print "sum =", sum }
```
Diese Zeile sorgt dafür, dass der **UNIX-Kernel** bei der Ausführung des Skriptes automatisch das Programm *Awk* aus dem Verzeichnis /usr/bin startet und das Skript mit Hilfe der Option −f [**file**] an es übergibt. Diese Zeile wird vom aufgerufenen Awk anschließend ignoriert, da alle Zeichen nach # von ihm als Kommentar interpretiert werden. Der Aufruf lautet dann:

## <span id="page-9-0"></span>**1.7 10 typische Einzeiler**

Obwohl sich der Awk auch zum Erstellen umfangreicher Programme eignet, sind viele nützliche Programme nur ein oder zwei Zeilen lang. Hier eine Auswahl von 10 typischen Einzeilern, zu ihrem Verständnis genügen folgende Informationen: Die Variable \$0 enthält die aktuelle Zeile; die Variable NR enthält die Nummer der aktuellen Zeile; die Variablen \$1..\$n enthalten das 1. bis  $n$ -te Wort der aktuellen Zeile; die Variable NF enthält die Anzahl der Worte der aktuellen Zeile; die END-Regel wird nach dem Einlesen aller Eingabedaten ausgeführt.

1. Anzahl Eingabezeilen ausgeben:

```
END { print NR }
```
2. Zehnte Eingabezeile ausgeben:

 $NR == 10$ 

3. Jede Eingabezeile mit mehr als vier Feldern (Wörtern) ausgeben:

```
NF > 4
```
4. Gesamtzahl aller Felder (Wörter) aller Eingabezeilen ausgeben:

{ nw += NF } END { print nw }

5. Anzahl aller Zeilen ausgeben, die Barbara enthalten:

```
/Barbara/ { ++cnt } END { print cnt }
```
6. Jede Zeile ausgeben, die mindestens ein Feld (Wort) enthalt: ¨

 $NF > 0$ 

7. Jede Zeile ausgeben, die länger als 80 Zeichen ist:

 $length(50) > 80$ 

8. Die beiden ersten Felder (Worte) jeder Zeile vertauschen und dann die Zeile ausgeben:

 ${ \t{tmp = $1; $1 = $2; $2 = tmp; print } }$ 

9. Jede Zeile mit ihrer Zeilennummer davor ausgeben:

{ print NR, \$0 }

10. Jede Zeile ausgeben und vorher das zweite Feld (Wort) löschen:

```
{52 = " "; print}
```
### <span id="page-10-0"></span>**1.8 Referenzen**

#### <span id="page-10-1"></span>**1.8.1 Literatur**

• Aho, Kernighan, Weinberger, *The AWK Programming Language*, Addison-Wesley.

Die "Bibel" zum *Awk* von den Autoren der Sprache selbst. Enthält neben einer kom-<br>nakten Definition der Sprache (auf 45 Seiten) viele Beiepiele zur Anwendung des Auf pakten Definition der Sprache (auf 45 Seiten) viele Beispiele zur Anwendung des *Awk* in vielen (auch anspruchsvollen) Gebieten der Informatik.

• Aho, Kernighan, Weinberger, *Die Programmiersprache AWK*, OSTC Verlag.

Deutsche Übersetzung der "Bibel" zum Awk von den Autoren der Sprache selbst. Bediseine Beersetzung der "Biber zum zum von den zuteren der Ophaene seiber.<br>Enthält zusätzlich zum Originalbuch einen Abschnitt zu den Erweiterungen des Gawk.

• Arnold Robbins, *Effective AWK Programming, 3rd Edition*, O'Reilly.

Die "Bibel" zum *Gawk*. Enthält eine Definition der Sprache, listet penibel die Erwei-<br>terungen des *Cauls* und die "dunklen Feken" der Sprache auf und enthält auch eine terungen des *Gawk* und die "dunklen Ecken" der Sprache auf und enthält auch eine<br>Beihe van Apvendungebeienielen Reihe von Anwendungsbeispielen.

• Dale Dougherty, *Sed & Awk, 2. Edition*, O'Reilly.

Behandelt die Themen *Reguläre Ausdrücke*, Sed und Awk gemeinsam und enthält viele Anwendungsbeispiele für die beiden Programme.

• Thompson Automation Software, *Tawk Compiler*.

Enthalt die Beschreibung der ¨ *Tawk*-Sprache, die eine deutliche Erweiterung des *Awk* darstellt. Sie bietet insbesondere auch einen Compiler, mit dem direkt ausführbare **Awk-Programme erstellt werden können.** 

• Daniel Gilly, *UNIX in a Nutshell, 2. Edition*, O'Reilly.

Enthält eine Kurzbeschreibung der Regulären Ausdrücke, des Sed und des Awk.

- Gottfried Staubach, *UNIX-Werkzeuge zur Textmusterverarbeitung*, Springer. Enthält eine kompakte deutsche Beschreibung der Regulären Ausdrücke und des Awk.
- Ulrich Cuber, *Linux Scripting*, Franzis'.

Enthält eine übersichtliche Beschreibung der UNIX-Werkzeuge, der Regulären Ausdrücke, des Awk, der Shell sowie von Perl und Tcl/Tk.

- Stephan Thesing, *sed&awk GE-PACKT*, mitp. Zusammenfassung der Befehle des *Sed* und des *Awk*.
- Arnold Robbins, *sed&awk kurz&gut*, O'Reilly. Zusammenfassung der Befehle des *Sed* und des *Awk*.
- Jeffrey Friedl, *Reguläre Ausdrücke*/, O'Reilly.

Enthält eine ausführliche Beschreibung zu Regulären Ausdrücken in ihren vielfachen Ausprägungen und eine vollständige Analyse ihres Verhaltens.

• Jeffrey Friedl, *Mastering Regular Expressions, 3. Edition*, O'Reilly.

Enthält eine ausführliche Beschreibung zu Regulären Ausdrücken in ihren vielfachen Ausprägungen und eine vollständige Analyse ihres Verhaltens.

• Tony Stubblebine, *Reguläre Ausdrücke kurz&gut*, O'Reilly.

Beschreibung verschiedener Varianten von Regulären Ausdrücken und ihres Verhaltens.

• Christian Wenz, *Reguläre Ausdrücke — schnell+kompakt*, entwickler.press.

Beschreibung verschiedener Varianten von Regulären Ausdrücken und ihres Verhaltens.

- John Bambenek, Agnieszka Klus, *grep kurz&gut*, O'Reilly. Beschreibung der verschiedenen grep-Varianten mit ihren Regulären Ausdrücken.
- Jan Goyvaerts, Steven Levithan, *Reguläre Ausdrücke Kochbuch*, O'Reilly. Viele fix-und-fertig Lösungen für Standardprobleme des Suchens + Ersetzens mit Regulären Ausdrücken.
- Michael Fitzgerald, *Einstieg in Reguläre Ausdrücke*, O'Reilly. Die Grundlagen von Regulären Ausdrücken erklärt (alles was man wissen muss).
- Michael Fitzgerald, *Introducing Regular Expressions*, O'Reilly. Die Grundlagen von Regulären Ausdrücken erklärt (alles was man wissen muss).

#### <span id="page-12-0"></span>**1.8.2 Links**

- www.ostc.de Dieses Skript und weitere Awk-Infos.
- awka.sourceforge.net Awk-Compiler.
- cm.bell-labs.com/cm/cs/awkbook Ergänzungen zum Buch "The AWK Programming Language".
- www.cs.hmc.edu/tech docs/gref/awk.html Mit Awk loslegen.
- www.canberra.edu.au/˜sam/whp/awk-guide.html Handbuch zum Awk.
- www.novia.net/˜phridge/programming/awk Programmier-Beispiele zum Awk.
- www.tasoft.com Thompson Automation Software — Tawk-Compiler.
- www.oase-shareware.org/shell/goodcoding/awkcompat.html Awk Kompatibilitäts-Liste.
- www.faqs.org/faqs/computer-lang/awk/faq Awk Frequently Asked Questions.
- www.shelldorado.org Shell-Seite, die auch zum Awk einiges enthält.

# <span id="page-13-0"></span>**2 Beschreibung**

# <span id="page-13-1"></span>**2.1 Aufruf**

# <span id="page-13-2"></span>**2.1.1 Parameter**

Entweder wird ein *Awk*-**Programm** PROGRAM direkt auf der Kommandozeile als 1. Argument angegeben (in einfachen Hochkommata, um zu verhindern, dass Metazeichen darin von der Shell interpretiert werden):

```
awk [OPTIONS] 'PROGRAM' [FILE...]
```
Oder es steht in einer Skript-Datei PROGFILE und wird über die Option -f [file] ausgewählt (diese Option kann auch mehrfach angegeben werden, um ein in mehrere Teile zerlegtes *Awk*-Programm einzulesen):

awk [OPTIONS] -f PROGFILE [FILE...]

Falls **Dateinamen** FILE... angegeben sind, werden diese Dateien der Reihe nach zeilenweise gelesen, sonst wird zeilenweise von der *Standard-Eingabe* gelesen. Die Ausgabe erfolgt auf der *Standard-Ausgabe* (kann aber auch umgelenkt werden).

# <span id="page-13-3"></span>**2.1.2 Optionen**

Die möglichen Optionen OPTIONS sind:

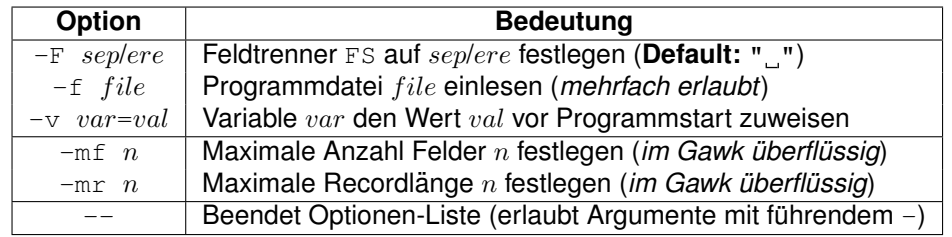

Hat ein Dateiname FILE... die Form  $var= val$ , so erhält die Variable  $var$  den Wert  $val$ zugewiesen und der Awk springt zum nächsten Argument. Achtung: Diese Zuweisung wird erst zu dem Zeitpunkt ausgeführt, an dem auf das Argument als Datei zugegriffen würde.

# <span id="page-13-4"></span>**2.1.3 Gawk-Optionen**

Folgende **Optionen** sind *Gawk*-spezifisch:

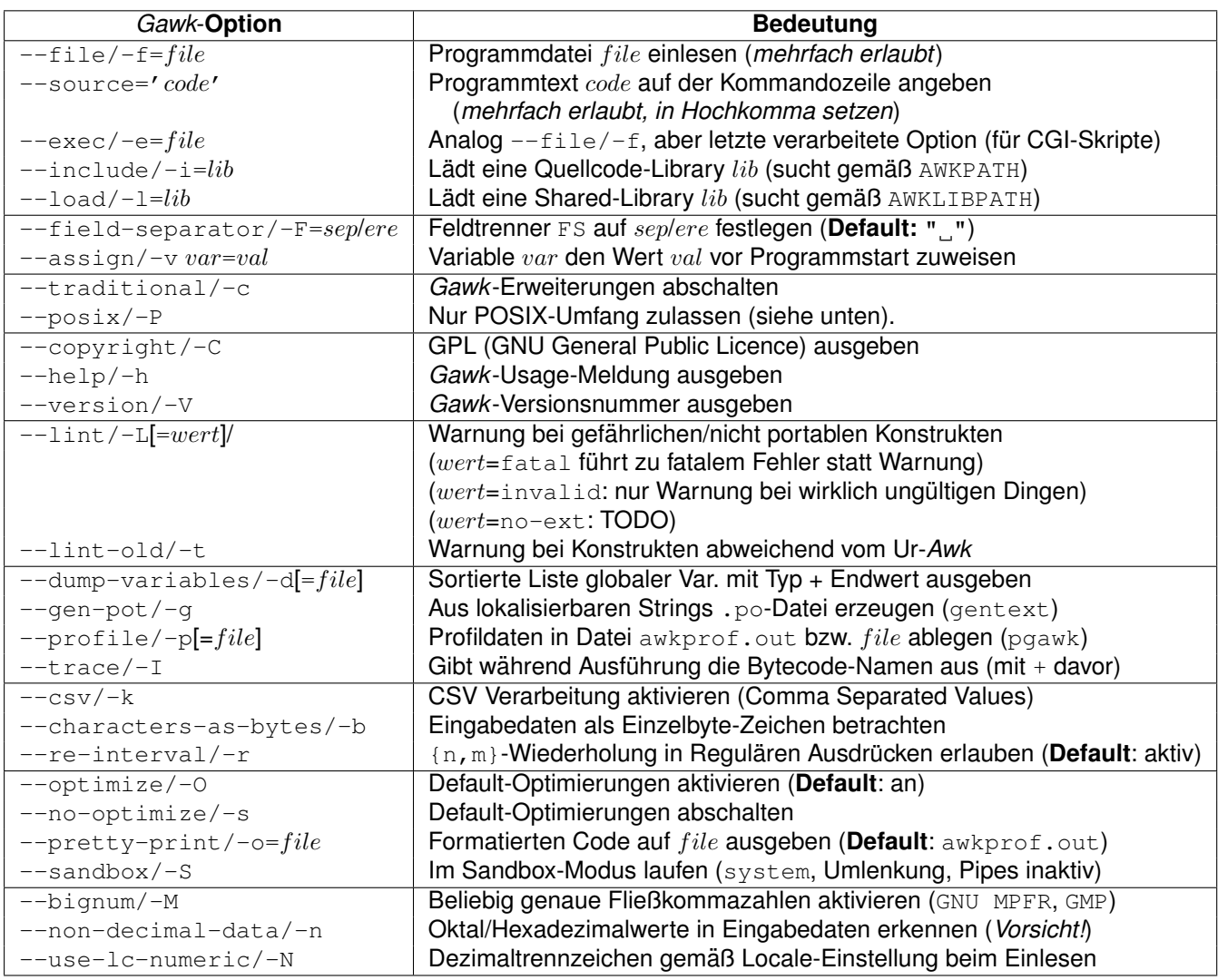

Angabe von --profile bei *Gawk* gibt das Awk-Programm in einer schön formatierten Form aus.

Angabe von --profile bei Pgawk gibt zu jeder Anweisung die Anzahl ihrer Ausführungen und zu jeder Funktion die Anzahl ihrer Aufrufe aus. Standardname der Profildatei ist awkprof.out und kann durch Angabe eines Namens nach --profile geändert werden.

Bei Angabe von  $-\cos y$  (**Comma Separated Values**) führt der Gawk nicht die normale Zerlegung in Zeilen und Felder durch. Stattdessen werden Zeilen durch "unquotierte" Newlines<br>und Felder durch unquotierte" Kemmee getrennt. Dennelte Anführungzeichen eind benutz und Felder durch "unquotierte" Kommas getrennt. Doppelte Anführungzeichen sind benutz-<br>her um Felder mit Kommas, Naudinge ader dennelten Anführungszeichen einzurehmen. bar, um Felder mit Kommas, Newlines oder doppelten Anführungszeichen einzurahmen.

# <span id="page-14-0"></span>**2.1.4 Umgebungsvariablen**

Folgende **Umgebungsvariablen** sind *Gawk*-spezifisch:

- AWKPATH legt einen **Suchpfad** nach Quellcode-Libaries fest (analog PATH, d.h. eine Liste von durch : getrennten Verzeichnissen). In diesen Verzeichnissen wird nach per Option --include/-i oder per Option --file/-f oder per Anweisung @include angegebenen Awk-Dateien gesucht, falls sie nicht im aktuellen Verzeichnis gefunden werden. Wiederholt die Suche mit angehängter Extension . awk, falls eine Datei nicht gefunden wird (**Default**: .:/usr/local/share/awk).
- AWKLIBPATH legt einen **Suchpfad** nach Shared-Libraries fest (analog PATH, d.h. eine Liste von durch : getrennten Verzeichnissen). In diesen Verzeichnissen wird nach per Option --load/-l angegebenen Shared-Libraries gesucht, falls sie nicht im aktuellen Verzeichnis gefunden werden (**Default**: /usr/local/lib/gawk).
- GAWK\_PERSIST\_FILE legt eine Datei fest, die als Hintergrundspeicher für "Persistent Memory" benutzt wird.
- GAWK\_READ\_TIMEOUT legt einen Timeout in Millisekunden fest für Leseoperationen von Terminal, Pipe oder Zwei-Weg-Kommunikation einschließlich Sockets.
- Für Socket-Verbindungen legt GAWK\_SOCK\_RETRIES die Anzahl an Wiederholungen und GAWK\_MSEC\_SLEEP das Intervall zwischen den Wiederholungen fest.
- POSIXLY\_CORRECT hat die gleiche Bedeutung wie der Schalter --posix und schaltet folgende Erweiterungen des *Gawk* ab:
	- ▷ Escape-Sequenz \x wird nicht erkannt.
	- ▷ Nur Leerzeichen + Tabulator sind Feldtrenner, falls FS ein einzelnes Leerzeichen als Wert zugewiesen wird (Zeichen Newline nicht).
	- ▷ Zeilenumbruch nach ? und : nicht erlaubt.
	- ▷ Synonym func für Schlüsselwort function nicht erlaubt.
	- $\triangleright$  Synonyme  $\ast\ast$  und  $\ast\ast$  für Potenzierungsoperatoren  $\hat{ }$  und  $\hat{ }$  = nicht erlaubt.
	- ▷ Funktion fflush nicht erlaubt.

## <span id="page-15-0"></span>**2.1.5 Exit-Status**

Der Awk gibt am Skriptende folgende Exit-Stati zurück:

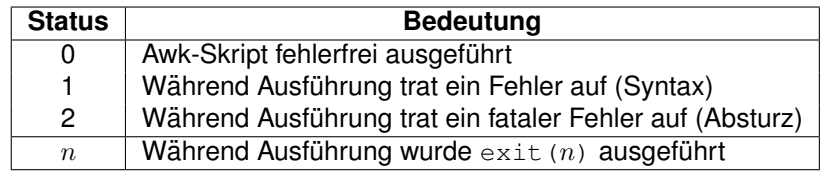

# <span id="page-15-1"></span>**2.2 Konstanten**

Als Konstanten sind moglich: ¨ **Zahlen**, **Zeichenketten**, **Logische Werte** und **Regulare Aus- ¨ drücke**. Zeichenkonstanten wie in *C* ('x') sind *nicht* verfügbar, sie sind allerdings durch einbuchstabige Zeichenketten ("x") ersetzbar.

#### <span id="page-16-0"></span>**2.2.1 Zahlen**

Erlaubt sind **Ganzzahlen** oder **Fließkommazahlen** mit Dezimalpunkt und Exponent. Intern werden *alle* Zahlen als double mit **16-stelliger Genauigkeit** gespeichert. **Oktale Werte** werden durch 0 eingeleitet, **hexadezimale Werte** durch Ox oder OX (nur *Gawk*). Beispiele:

```
123 -1 -3.141592 +.0125 1e12 -987.654E-321
0123  0777  07654321   # Oktale Werte
0XFF 0xAFFE 0X1234567890ABCDEF # Hexadezimale Werte
0xff 0Xaffe 0x1234567890abcdef # Hexadezimale Werte
```
#### <span id="page-16-1"></span>**2.2.2 Zeichenketten**

**Zeichenketten** sind in der Form "..." anzugeben, die **leere Zeichenkette** ("Nullstring") hat die Form "". Beispiele:

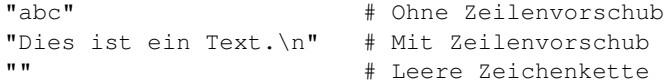

#### <span id="page-16-2"></span>**2.2.2.1 Escape-Sequenzen**

Folgende **Escape-Sequenzen** sind in Zeichenketten "..." und Regulären Ausdrücken /.../ erlaubt (\* = nur im *Gawk* vorhanden):

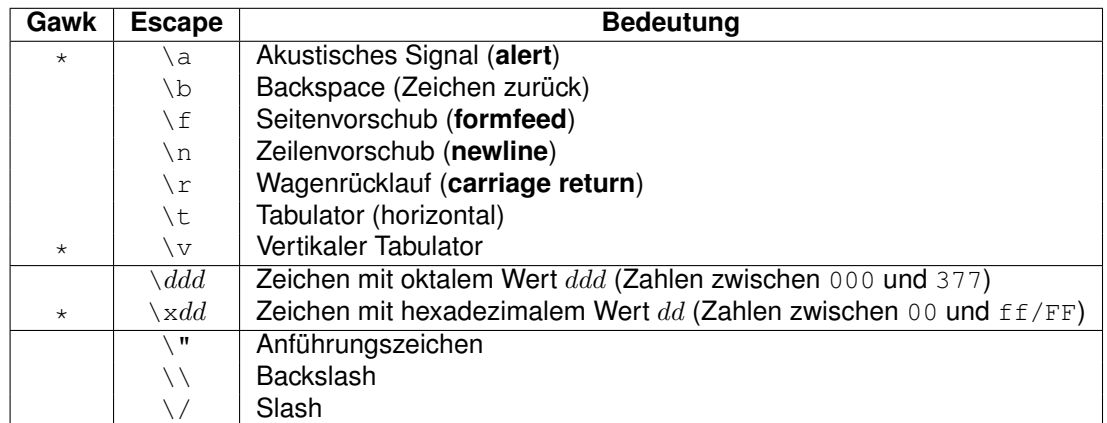

#### <span id="page-16-3"></span>**2.2.3 Logische Werte**

Die Werte 0 (Zahl 0) und "" (leere Zeichenkette) werden als **false** interpretiert, alle anderen Zahlen bzw. Zeichenketten werden als **true** interpretiert. **Hinweis**: Insbesondere sind die Zahl 1 und die Zeichenkette "0" wahr (letzteres gilt in *Perl* nicht!).

#### <span id="page-17-0"></span>**2.2.4 Reguläre Ausdrücke**

**Reguläre Ausdrücke** REGEXP sind in der Form / REGEXP / anzugeben. Sie beschreiben Eigenschaften von Zeichenketten (z.B. dass sie bestimmte Zeichen oder Zeichenfolgen enthalten oder nicht enthalten, eine bestimmte Form haben, einen bestimmten Anfang oder Ende haben, . . . ).

```
/abc/   # Enthält "abc"<br>/^abc$/   # Enthält exakt
               # Enthält exakt "abc"
/(abc|def)+/ # Enthält "abc" oder "def" mind. 1x nacheinander
/[ \vert t \vert +/ # Enthält Leerzeichen oder Tabulator
/\r$/ # Enth¨alt Carriage Return am Zeilenende
```
**Dynamische Reguläre Ausdrücke:** Alternativ können sie auch in Form einer Zeichenkette "..." angegeben werden (**Hinweis**: Backslashes sind darin dann zu verdoppeln) oder in einer Variablen stehen. Sie werden auf diese Weise **dynamisch zur Laufzeit** erzeugt (unterliegen dann allerdings Performance-Einbußen). Beispiele:

```
"abc" # Enthält "abc"<br>"^abc$" # Enthält exakt
              # Enthält exakt "abc"
"(abc|def)+" # Enthält "abc" oder "def" mind. 1x nacheinander
"[ \\t]+" # Enth¨alt Leerzeichen oder Tabulator
"\\r$" # Enthält Carriage Return am Zeilenende
```
#### <span id="page-17-1"></span>**2.2.4.1 Metazeichen**

Folgende Metazeichen sind in Regulären Ausdrücken möglich, sie sind nach absteigendem **Vorrang** geordnet. r, r<sub>1</sub> und r<sub>2</sub> sind Reguläre Ausdrücke, sie spiegeln die rekursive Definition von Regulären Ausdrücken wider ( $* =$  nur im *Gawk* vorhanden):

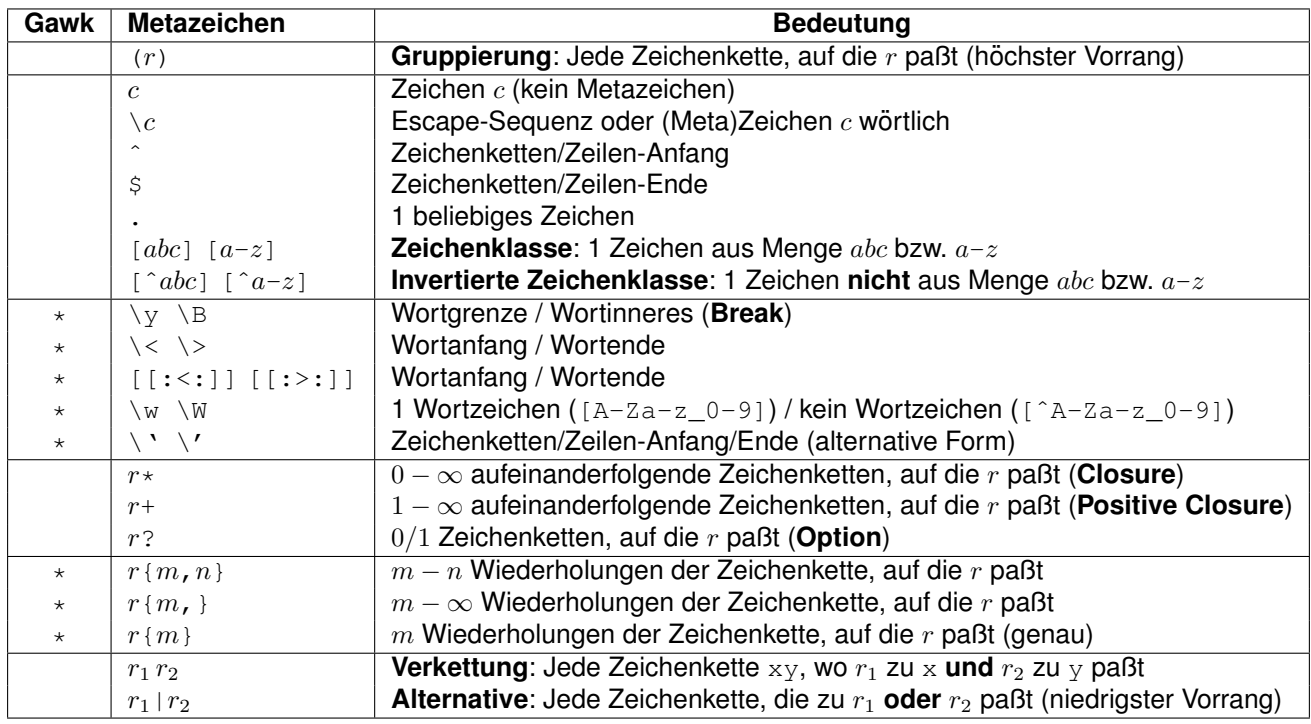

- Jedes Zeichen außer den Metazeichen insbesondere Leerzeichen und Tabulatoren — steht für sich selbst; sie werden nicht ignoriert.
- Die Metazeichen ( )  $\setminus$   $\hat{S}$ . [ ]  $* + ?$  { } | müssen mit \ **quotiert** werden, falls sie wörtlich gemeint sind.
- Das Zeichen / muss mit \ quotiert werden, falls es in einem Regulären Ausdruck vorkommt.
- Redundante Klammern können bei passendem Vorrang weggelassen werden.

# <span id="page-18-0"></span>**2.2.4.2 POSIX-Zeichenklassen**

Innerhalb von Zeichenlisten in [...] sind auch **POSIX-Zeichenklassen** der Form [:*class*:] erlaubt. Sie dienen zur Angabe von Zeichen unabhängig von der verwendeten Zeichencodierung (ASCII, EBCDIC, ...), aber z.B. abhängig von der verwendeten Landessprache. Folgende POSIX-Zeichenklassen *class* gibt es:

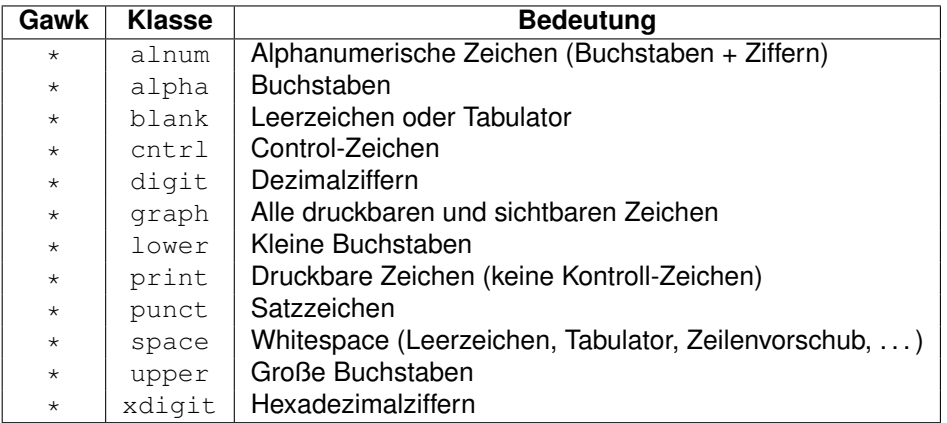

#### Beispiel:

/[[:alpha:]][[:alnum:]\_]+/ # Ein Bst., dann bel. viele Zif.+Bst.+Unterstrich

# <span id="page-19-0"></span>**2.3 Operatoren**

Folgende Operatoren sind vorhanden (nach fallendem Vorrang,  $* =$  in *C* nicht vorhanden, r = rechts-assoziativ, sonst links-assoziativ):

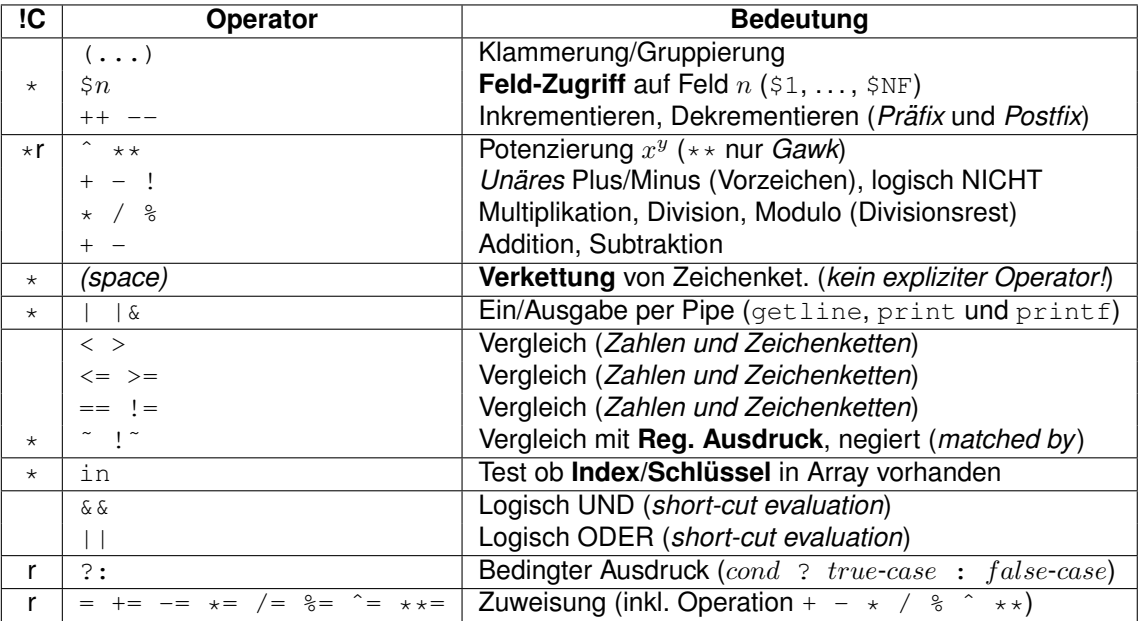

• Jeder Ausdruck darf geklammert werden, Klammern haben den höchsten Vorrang.

• Der Operator \$ greift auf die Feldinhalte (Worte) der aktuellen Eingabezeile zu (hier gesamte Eingabezeile, 1. Feld, letztes Feld, vorletztes Feld):

\$0 \$1 \$NF \$(NF-1)

• Die Operatoren ++ bzw. -- inkrementieren bzw. dekrementieren den zugehörigen Variablenwert um den Wert 1 *vor* (in der Prefix-Form ++i) bzw. *nach* (in der Postfix-Form i++) der Verwendung des Wertes:

++i # i inkrementieren, dann Wert von i verwenden i++ # Wert von i verwenden, dann i inkrementieren --i # i dekrementieren, dann Wert von i verwenden i-- # Wert von i verwenden, dann i dekrementieren

Dieser Unterschied ist nur in **Zuweisungen oder Ausdrücken** relevant. Stehen die Operationen fur sich (so wie im Beispiel), dann besteht kein Unterschied zwischen der ¨ Präfix- und der Postfix-Form.

- Die Operatoren  $\hat{ }$  und  $\star\star$  führen eine Potenzierung  $x^y$  durch ( $\star\star$  nur *Gawk*).
- Die unären Vorzeichen-Operatoren + und stehen direkt vor Zahlen und kennzeichnen ihr Vorzeichen.
- Der logische NICHT-Operator ! kehrt den Wahrheitswert des folgenden Ausdrucks um.
- Die Operatoren \*, / und % multiplizieren, dividieren und bilden den Restwert einer Division (**Modulo**).
- $\cdot$  Die Operatoren + und addieren und subtrahieren.
- Für das mit *(space)* bezeichnete **Konkatenieren** (Aneinanderhängen) von Zeichenketten gibt es *keinen Operator*, diese Operation wird einfach durch **Hintereinanderschreiben** der zu verkettenden Zeichenketten oder Variablen (**Hinweis**: bitte durch ein Leerzeichen trennen) ausgedrückt:

```
var = "Dies" "ist" "ein" "Text." # --> var = "DiesisteinText."<br>var = "Die Zahl ist " 12.3 # --> var = "Die Zahl ist 12.3"<br>var = 10; print "var=<" var ">" # --> "var=<10>"
var = "Die Zahl ist " 12.3 # --> var = "Die Zahl ist 12.3"
var = 10; print "var=<" var ">" # --> "var=<10>"
var = 10; print "var=<", var, ">" \# --> "var=< 10 >" (OFS=" ")
```
- Der Koprozeß-Operator | & ist nur im *Gawk* verfügbar.
- Die Operatoren  $\langle \rangle$ ,  $\langle \rangle$ ,  $\langle \rangle$  =,  $\langle \rangle$  = und ! = vergleichen numerisch oder textuell, je nach Typkombination der verglichenen Werte (siehe Abschnitt [2.7.4](#page-35-0) auf Seite [38\)](#page-35-0).
- Die Operatoren ~ und ! ~ vergleichen einen Text mit einem Regulären Ausdruck, sie lassen sich als "**matched by**" und "<mark>not matched by</mark>" lesen:

```
if (50 \degree /abc/) ... # $0 matched by "abc"
if (\$0 ' ' \/xyz/) \ldots # $0 not matched by "xyz"
```
• Der Operator in prüft, ob ein Array einen bestimmten Index hat oder nicht, d.h. ob das entsprechende Arrayelement existiert oder nicht existiert:

```
if (123 in arr) ...
if (!("abc" in arr)) ... # nicht (!"abc" in arr) !!!
```
• Die Operatoren & (logisch UND) und || (logisch ODER) führen eine **short-cut eva**luation (verkürzte Auswertung) durch. Ist der Wert des gesamten Ausdrucks bereits nach der Auswertung des ersten Elements (0 bei UND und 1 bei ODER) bekannt, dann werten sie den zweiten Operanden *nicht* mehr aus:

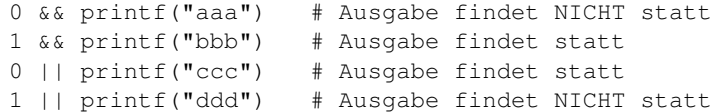

• Der Operator ?: (bedingte Operation, Syntax  $var = cond$  ?  $true-case$  :  $false-case$ ) ist eine kompakte Form der folgenden if-else-Anweisung (im Unterschied dazu ist er innerhalb von Ausdrücken direkt verwendbar und der  $false-case$  kann nicht weggelassen werden):

```
if (COND)
   var = TRUE-CASE
else
   var =FALSE-CASE
```
• Die Operatoren +=  $-$ =  $\star$ = /=  $\ast$ = ^=  $\star\star$ = stellen eine kompakte Form für Operationen auf einer Variablen zur Verfügung, indem sie die entsprechende Operation mit einer Zuweisung verbinden (\*\*= nur *Gawk*) :

var += 10 # entspricht: var = var + 10

• Alle Operatoren außer Zuweisungen, ?:, ˆ und \*\* sind *linksassoziativ*, d.h. sie werden bei mehrfachem Vorkommen von links nach rechts ausgewertet:

 $4 - 3 - 2 = ((4 - 3) - 2) = 1 - 2 = -1$  # Linksassoziativ  $4 \hat{ }$  3  $\hat{ }$  2 = (4  $\hat{ }$  (3  $\hat{ }$  2)) = 4  $\hat{ }$  9 = 262144 # Rechtsassoziativ

• **Hinweis**: *Zuweisungs-Operatoren* ˜= &= |= <<= >>=, *Bit-Operatoren* ˜ & ˆ |, *Shift-Operatoren* << >> und *Komma-Operator* , aus *C* existieren nicht.

#### <span id="page-21-0"></span>**2.4 Ausdrücke (Expressions)**

**Ein Ausdruck** (engl. **Expression**) entsteht durch die Verknüpfung von Operanden (Konstante, Felder, Variable, Arrayelemente und Funktionsaufrufe) über Operatoren (siehe Abschnitt [2.3](#page-19-0) auf Seite [20\)](#page-19-0). Jeder Ausdruck hat einen **Wert**:

- Bei numerischen Ausdrücken ein numerischer Wert.
- Bei Zeichenkettenausdrücken eine Zeichenkette.
- Bei **logischen Ausdr ¨ucken** ein logischer Wert 0 (**true**) oder 1 (**false**).

Beispiele:

```
1 + (2 * exp(3) + sqrt(100)) ^2 # Numerisch
substr($0, 1, 4) "String" # Zeichenkette
i \leq 10 # Logisch
user !" /Dieter/ && (age >= 18 || perm == "yes") # Logisch
```
**Hinweis**: Es ist jederzeit möglich, den Wert eines numerischen Ausdrucks oder eines Zeichenkettenausdrucks auch als logischen Wert zu interpretieren. Er wird dann gemäß der Definition in Abschnitt [2.2.3](#page-16-3) auf Seite [17](#page-16-3) in einen logischen Wert umgewandelt. Umgekehrt können auch logische Ausdrücke als numerischer Ausdruck oder Zeichenkettenausdruck interpretiert werden, sie haben dann den Wert 1/"1" (true) oder 0/"" (false).

## <span id="page-22-0"></span>**2.5 Programmaufbau**

Ein *Awk*-Programm besteht aus beliebig vielen **Regeln (Muster-Aktion Paaren)** und **Funk**tionsdefinitionen. Regeln und Funktionsdefinitionen werden durch Zeilenvorschübe getrennt und dürfen in beliebiger Reihenfolge auftreten. Achtung: Die Reihenfolge der Re*geln ist von Bedeutung, sie werden in der Reihenfolge ihrer Definition auf die Eingabedaten angewendet.*

# <span id="page-22-1"></span>**2.5.1 Regeln (Muster-Aktion Paare)**

Eine **Regel** hat folgenden Aufbau:

MUSTER { AKTION }

Ein **Muster** ist entweder BEGIN, END, ein logischer Ausdruck (analog *C*), ein Regularer Aus- ¨ druck oder ein Bereichsmuster. Eine **Aktion** ist eine beliebig lange Folge von **Anweisungen**, die in geschweifte Klammern einzuschließen sind. Ist ein Muster (für die aktuelle Eingabezeile) wahr, so wird seine entsprechende Aktion ausgeführt. Entweder das Muster oder die Aktion darf auch fehlen:

- Muster fehlt: Für alle Eingabesätze wahr, d.h. die Aktion wird für alle Eingabesätze ausgeführt.
- Aktion fehlt: Entspricht der Standardaktion { print \$0 }, d.h. die aktuelle Eingabezeile wird ausgegeben.

### <span id="page-22-2"></span>**2.5.1.1 Muster**

Folgende Muster sind möglich:

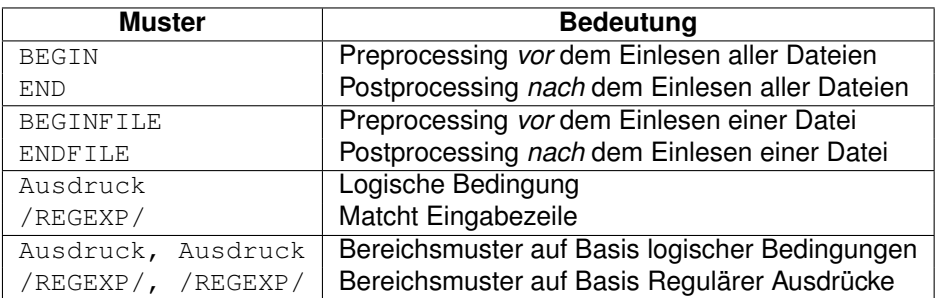

- Das Muster BEGIN ist *vor* dem Lesen der ersten Eingabe-Datei wahr, das Muster END *nach* dem Lesen der letzten Eingabe-Datei. D.h. hier kann **Preprocessing** (z.B. Initialisierung) und **Postprocessing** (z.B. Ausgabe von Gesamtwerten) fur alle Eingabe- ¨ Dateien gemeinsam durchgeführt werden.
- Das Muster BEGINFILE ist *vor* dem Lesen einer Eingabe-Datei wahr, das Muster ENDFILE *nach* dem Lesen einer Eingabe-Datei. D.h. hier kann **Preprocessing** (z.B. Initialisierung) und **Postprocessing** (z.B. Ausgabe von Gesamtwerten) pro Eingabe-Datei durchgeführt werden.
- Das Muster Ausdruck ist ein beliebiger (logischer) Ausdruck wie in *C* (siehe Ab-schnitt [2.4](#page-21-0) auf Seite [22\)](#page-21-0). Es ist wahr, falls es ausgewertet für die aktuelle Eingabezeile den Wert wahr ergibt.
- Das Muster / REGEXP / ist ein beliebiger Regulärer Ausdruck. Es ist wahr, falls es zur aktuellen Eingabezeile paßt.
- Die beiden letzten Muster heißen **Bereichsmuster**. Ein Bereichsmuster ist anfangs falsch. Es wird wahr, sobald die aktuelle Eingabezeile den *ersten Ausdruck* erfullt und ¨ es wird falsch, nachdem die aktuelle Eingabezeile den *zweiten Ausdruck* erfullt (ein- ¨ schließlich).

Dies kann sich beliebig oft für die Eingabedaten wiederholen, auf diese Weise können " der Eingabedaten bearbeitet werden. "geklammerte" = von Schlüsselbegriffen eingerahmte (zusammenhängende) Bereich

**Hinweis**: Im Extremfall trifft eine Eingabezeile auf beide Teile eines Bereichsmusters zu, dann wird nur sie von ihm erfasst.

## <span id="page-23-0"></span>**2.5.1.2 Aktion**

Eine **Aktion** ist eine Folge von **Anweisungen**, die meisten Anweisungen sind **Kontrollstrukturen**, die den Programmablauf steuern (Sequenz, Verzweigung, Schleife, Unterprogrammaufruf, Rücksprung). Folgende Anweisungen gibt es  $\left(\star\right)$  = in *C* nicht vorhanden):

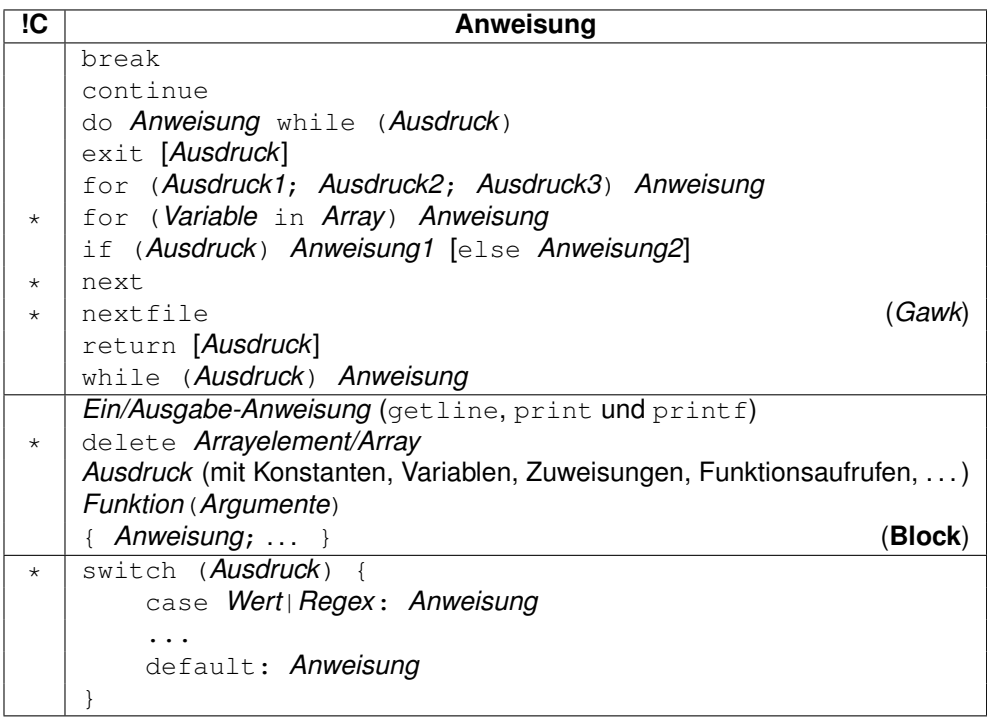

- Da in den möglichen Anweisungen wieder *Anweisung* als Bestandteil auftaucht, handelt es sich um eine **rekursive Definition**. Für die Definition von Ausdrücken siehe Abschnitt [2.4](#page-21-0) auf Seite [22.](#page-21-0)
- Die *nicht* mit \* gekennzeichneten Anweisungen verhalten sich wie die entsprechenden *C*-Anweisungen:
	- **▷ break (Abbruch) verläßt die umschließende do-, for- oder while-Schleife.**
	- ▷ continue (**Fortsetzung**) beginnt die nachste Iteration der umschließenden ¨ do-, for- oder while-Schleife.
	- **▷ do Anweisung** while (Ausdruck) (Nicht abweisende Schleife) führt An*weisung* aus, solange *Ausdruck* wahr ist, *Anweisung* wird mindestens einmal ausaeführt.
	- ▷ exit [*Ausdruck*] (**Abbruch**) verlaßt das Programm mit dem Exit-Code ¨ *Ausdruck* (oder 0). Die Aktionen eines eventuell vorhandenen END-Musters werden vorher noch ausgeführt.
	- ▷ for (*Ausdruck1*; *Ausdruck2*; *Ausdruck3*) *Anweisung* (**Zahlschleife ¨** ) fuhrt ¨ *Anweisung* aus, solange *Ausdruck2* wahr ist (**Bedingung**). *Ausdruck1* wird einmal zu Beginn der Schleife ausgeführt (Initialisierung), Ausdruck3 wird jedesmal nach der Ausfuhrung von ¨ *Anweisung* ausgefuhrt ( ¨ **Fortschaltung**). *Anweisung* wird eventuell überhaupt nicht ausgeführt (falls Ausdruck2 bereits beim ersten Mal falsch ist).
	- $\triangleright$  if (Ausdruck) Anweisung1 [else Anweisung2] (Verzweigung) führt An*weisung1* aus, falls *Ausdruck* wahr ist. Ist der else-Teil vorhanden, so wird *Anwei*sung2 ausgeführt, falls *Ausdruck* falsch ist, ansonsten wird gar nichts ausgeführt.
- ▷ return [*Ausdruck*] (**R ¨ucksprung**) ist nur in Funktionen (mehrfach) erlaubt und verläßt diese, Rückgabewert ist Ausdruck (oder 0).
- ▷ while (*Ausdruck*) *Anweisung* (**Abweisende Schleife**) fuhrt ¨ *Anweisung* aus, solange *Ausdruck* wahr ist. Anweisung wird eventuell überhaupt nicht ausgeführt (falls Ausdruck bereits beim ersten Mal falsch ist).
- ▷ *Ein/Ausgabe-Anweisung* fuhrt die entsprechende Ein- oder Ausgabe durch (mit ¨ allen Seiteneffekten).
- ▷ *Ausdruck* wertet den entsprechenden Ausdruck aus (mit allen Seiteneffekten).
- ▷ *Funktion*(*Argumente*) (**Unterprogrammaufruf**) fuhrt die Anweisungen der ¨ entsprechenden Funktion durch und kehrt dann zur folgenden Anweisung der Aufrufstelle zuruck. ¨ **Hinweis**: Kein Leerzeichen zwischen Funktionsname und ( erlaubt.
- ▷ { *Anweisung . . .* } (**Block**) faßt mehrere Anweisungen zusammen, die dann eine nach der anderen ausgeführt werden (Sequenz).
- ▷ Bei switch (*Ausdruck*) ... (**mehrfache Fallunterscheidung**) wird der *Ausdruck* ein Mal ausgewertet und sein Ergebnis der Reihe nach mit dem *Wert* bzw. dem Regulären Ausdruck Regex der einzelnen case-Fälle verglichen. Beim ersten Treffer wird die zugehörige Anweisung ausgeführt und anschließend zum Ende von switch gesprungen. Trifft kein einziger case-Fall zu, dann wird die Anweisung nach default: ausgeführt, falls sie vorhanden ist.

**Hinweis**: Es ist kein break zum Verlassen eines case notwendig und es ist nur eine Anweisung nach jedem case und nach default erlaubt.

- Die mit \* gekennzeichneten in *C nicht* bekannten Anweisungen haben folgendes Verhalten:
	- ▷ for (*Variable* in *Array*) *Anweisung* (**Indexschleife**) durchlauft alle Ele- ¨ mente von *Array* und legt dabei ihren Index in *Variable* ab, bevor *Anweisung* ausgeführt wird (**Achtung**: Durchlauf erfolgt in keiner bestimmten Reihenfolge!).
	- $\triangleright$  next liest den nächsten Eingabesatz ein und beginnt die Verarbeitung wieder bei der ersten Regel.
	- ▷ nextfile beendet das Einlesen der aktuellen Eingabedatei und beginnt mit dem Einlesen der nächsten Eingabedatei; die Verarbeitung beginnt wieder bei der ersten Regel (nur im *Gawk* vorhanden).
	- **▷ delete Arrayelement/Array löscht je nach Aufruf ein oder alle Arrayelemente.**
	- ▷ split("wert1 wert2 ... wertN", *Array*) initialisiert ein Array vollstandig. ¨
- Anweisungen sind durch Zeilenvorschübe, Semikolons ";" oder beides zugleich zu " trennen. **Hinweis**: Wie in *C* oder *Perl* kann jede Anweisung durch ein Semikolon abgeschlossen werden (muss aber nicht).
- Ein alleinstehendes Semikolon steht für die leere Anweisung, z.B. in einer leeren for-Schleife:

for  $(i = 0; i < 1000$  & arr[i]  $!= " " ; +i)$ ;

• Kommt mehrere Anweisung im Körper einer  $d_{o}$ -, for- oder while-Schleife oder in einem if- oder else-Zweig vor, so *müssen* sie in Blockklammern eingeschlossen werden:

```
for (i = 0; i < 100; ++i) {
   sum = sum + i
    squaresum = squaresum + i \hat{ } 2 # oder i \star i
}
```
• In einer if-else-Anweisung ist die Anweisung nach dem if durch ein Semikolon abzuschließen oder in geschweifte Klammern einzuschließen, falls sie in der gleichen Zeile wie das else auftritt:

```
if (a > b) max = a; else max = b # oder
if (a > b) { max = a } else max = b
```
• Ebenso ist in einer do-Anweisung die Anweisung durch ein Semikolon abzuschließen oder in geschweifte Klammern einzuschließen, falls sie in der gleichen Zeile wie das while **auftritt:** 

```
do --i; while (i > 0) # oder
do \{-i\} while (i > 0)
```
## <span id="page-26-0"></span>**2.5.2 Funktionen**

Eine **Funktionsdefinition** faßt eine Folge von Anweisungen unter einem frei wahlbaren ¨ **Funktionsnamen** zusammen. Durch einen Aufruf uber diesen Namen kann die Anwei- ¨ sungsfolge beliebig oft ausgeführt werden; Funktionen dürfen sich auch selbst (rekursiv) aufrufen.

Beim Aufruf können an die Funktion **Argumente** (Ausdrücke) übergeben werden, deren Werte der Reihe nach in den **Positionsparametern** der Funktion landen. Sie beeinflussen das Verhalten der Funktion, indem sie im **Funktionskorper ¨** verwendet werden. Die Funktion kann weiterhin einen **Rückgabewert** festlegen, der an der Stelle des Funktionsaufrufes eingesetzt wird (Funktionen ohne Rückgabewert werden auch **Prozeduren** genannt).

**Hinweis**: Bei der Definition und beim Aufruf einer Funktion darf zwischen dem Funktionsnamen und der öffnenden Klammer kein Leerzeichen stehen (sonst entsteht wegen dem Operator Leerraum zur Konkatenation von Zeichenketten eine Mehrdeutigkeit).

## <span id="page-26-1"></span>**2.5.2.1 Definition**

Eine **Funktionsdefinition** hat die Form (im *Gawk* statt function auch func erlaubt):

```
function FUNCNAME(PARAM1, PARAM2, ...)
{
   Anweisung1
```

```
Anweisung2
...
return RESULT
```
}

Ein **Funktionsname** wird wie in *C* gebildet  $([A-Za-z]] [A-Za-z_0-9] \star)$ , Groß/Kleinschreibung wird beachtet. Das Schlüsselwort function *muss* bei der Definition einer Funktion vor dem Funktionsnamen angegeben werden.

Die **Reihenfolge** der Funktiondefinitionen ist beliebig, sie dürfen auch beliebig mit Regeln gemischt werden. Eine Funktion muss vor ihrem ersten Aufruf *nicht* definiert sein (es gibt keine Funktionsdeklaration wie in *C*).

Die Funktion kennt dann die **lokalen Parameter** PARAM1, PARAM2, . . . , besteht aus dem **Funktionskörper** Anweisung1, Anweisung2, ... und gibt am Ende den Rückgabewert RESULT zurück.

Die in einer Funktionsdefinition aufgelisteten **Parameter** PARAM1, PARAM2, . . . verhalten sich in dieser Funktion wie **lokale Variablen**, gleichnamige **globale Variablen** werden von ihnen innerhalb der Funktion überdeckt. Sie werden beim Aufruf der Funktion durch die an den entsprechenden Positionen übergebenen Argumente **initialisiert**. Zusätzliche lokale Variablen können durch weitere (eigentlich nicht benötigte) Parameter simuliert werden (zur Kenntlichmachung z.B. durch 4 Leerzeichen abtrennen). Beispiel:

```
function max3(a, b, c, tmp) # a b c = 3 Parameter
{ # tmp = lokale Variable
  tmp = a # Alle 4 Variablen sind nur
  if (tmp < b) tmp = b # in dieser Funktion existent;
  if (tmp < c) tmp = c \# sie überdecken gleichnamige
  return tmp # globale Variablen darin.
}
```
#### <span id="page-27-0"></span>**2.5.2.2 Aufruf**

Der **Aufruf einer Funktion** hat folgende Form:

```
FUNCNAME(EXPR1, EXPR2, ...)
```
Die **lokalen Parameter** PARAM1, PARAM2, . . . der Funktion werden mit dem Ergebnis der **Ausdrücke** EXPR1, EXPR2, ... belegt, bevor der Funktionskörper ausgeführt wird. Der Rückgabewert einer Funktion kann ignoriert, einer Variablen zugewiesen oder in einem Ausdruck verwendet werden. Beispiel:

max3(100, 200, 300) # Ignorieren  $max = max3(100, 2 * 53 - 1, -123)$  # Einer Variablen zuweisen print 10 \* max3(-1, -2, -3) # In einem Ausdruck verwenden

Felder und Variablen werden **by value** (als Kopie), Arrays werden **by reference** (als Zeiger) übergeben. D.h. eine übergebene Variable selbst kann in einer Funktion *nicht* verändert

werden (nur ihre lokale Kopie), die Elemente eines übergebenen Arrays *können* hingegen verändert werden.

Die **Anzahl** der beim Funktions-Aufruf angegebenen Argumente muss nicht mit der bei der Funktions-Definition vorgegebenen Anzahl von Parametern übereinstimmen:

- Werden beim Aufruf einer Funktion **weniger Argumente** übergeben, als die Funktion Parameter besitzt, so werden die *überflüssigen* Parameter (= lokale Variablen) automatisch mit dem Wert 0/"" initialisiert (*im Gegensatz zu C*).
- Werden beim Aufruf einer Funktion mehr Argumente übergeben, als die Funktion Parameter besitzt, so werden die überflüssigen Argumente ignoriert.

#### <span id="page-28-0"></span>**2.5.3 Kommentare, Whitespace, Leerzeilen und Zeilenumbruch**

- **Kommentare** werden durch # eingeleitet und erstrecken sich bis zum Zeilenende, sie sind am Ende jeder Zeile erlaubt. Können überall eingefügt werden, um den Awk-Code übersichtlicher zu gestalten.
- Whitespace (Leerzeichen und Tabulatoren) kann überall in Anweisungen und Ausdrücken eingefügt werden, um den Awk-Code übersichtlicher zu gestalten (außer zwischen Funktionsname und (). **Hinweis**: Zum Einrücken gemäß der **Blockstruktur** Tabulatoren verwenden.
- Leerzeilen können überall (zwischen Regeln, Funktionsdefinitionen und Anweisungen) eingefügt werden, um den Awk-Code übersichtlicher zu gestalten.
- Zeilenumbrüche können beliebig zwischen Anweisungen eingefügt werden. Innerhalb von Anweisungen und Ausdrücken darf hingegen nicht beliebig umgebrochen werden (wie in *C*), sondern nur nach:

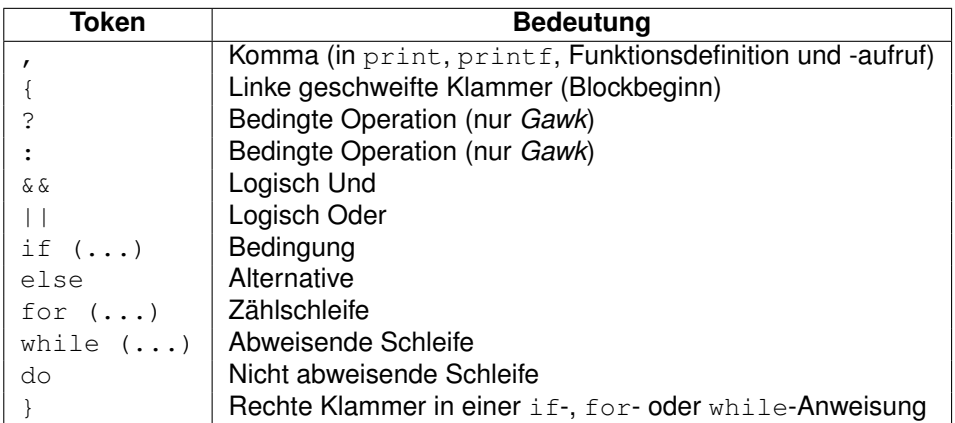

• Anweisungen und Ausdrücke können mit Hilfe von **Backslashes** am Zeilenende (direkt davor) *beliebig* umgebrochen werden, das Zeilenende wird dadurch "**maskiert**":<br>

```
for (i = 0; \backslashi \le 100; \lambda++i)
    sum = i \star \setminusi
```
- for-Anweisungen können nicht umgebrochen werden (außer durch Backslash).
- Die geschweifte Klammer auf { zwischen einem Muster und den Anweisungen der zugehörigen Aktion **muss auf der gleichen Zeile** wie das Muster stehen:

```
MUSTER { # MUSS auf der gleichen Zeile stehen
 AKTION
}
```
#### <span id="page-29-0"></span>**2.5.4 Strukturierung von Programmen**

Die Verschachtelungs-Struktur eines Programms sollte durch geeignetes Einrücken kenntlich gemacht werden. Dies ist zwar für den Rechner nicht notwendig, für den Programmierer aber zum Verständnis eines Programms sehr hilfreich. Es gibt sehr viele **Einrückungsstile**, wichtig ist nur, sich für einen einfachen und nachvollziehbaren zu entscheiden und daran konsequent festzuhalten. Auch während der Entwicklung eines Programms sollten alle Einrückungen sofort durchgeführt bzw. bei Änderungen sofort angepaßt werden. Auf diese Weise werden viele Programmierfehler bereits im Ansatz vermieden. Entscheiden Sie selbst, welches der drei folgenden identischen Programmstücke am einfachsten zu verstehen und zu warten ist:

• Nicht eingerückt:

```
for (i = begin; i < end; ++i) {
for (j = i+1; j \leq end; ++j) if (\text{arr}[i] != arr[j]) break
if (j > i + 1) {
dup\_cnt = j - 1 - ifor (k = j-1; k \le end; ++k)arr[k - dup_cnt] = arr[k]end -= dup_cnt
}
}
```
• Fehlerhaft eingerückt:

```
for (i = begin; i < end; ++i) {
   for (j = i+1; j \le end; ++j)if (\arr[i] := \arr[j])break
   if (j > i + 1) {
      dup\_cnt = j - 1 - ifor (k = j-1; k \le end; ++k)arr[k - dup_cnt] = arr[k]end = dup cnt}
}
```
• Richtig eingerückt:

```
for (i = begin; i < end; ++i) {
   for (j = i+1; j \le end; ++j)if (arr[i] != arr[j])
           break
   if (j > i + 1) {
       dup_cnt = j - 1 - ifor (k = j-1; k \le end; ++k)arr[k - dup_cnt] = arr[k]end -= dup_cnt
   }
}
```
Bei der Definition von Regeln (Muster-Aktion Paaren) und Funktionen sollte folgende **Reihenfolge** eingehalten werden:

```
BEGIN
END
BEGINFILE
ENDFILE
Regeln
Funktionen
```
# <span id="page-30-0"></span>**2.6 Programmablauf**

Die Anweisungen eines *Awk*-Programms werden ebenso wie die Eingabedaten in einer bestimmten Reihenfolge abgearbeitet. Dabei werden bestimmte **interne Variablen** benutzt bzw. automatisch mit Werten belegt.

## <span id="page-30-1"></span>**2.6.1 Vereinfachte Version**

Zunachst folgt eine vereinfachte Beschreibung des Programmablaufs, um die prinzipiellen ¨ Schritte und Verhaltensweisen besser überblicken zu können. Im nächsten Abschnitt [2.6.2](#page-31-0) auf Seite [32](#page-31-0) werden die einzelnen Punkte des Programmablaufes noch um die fehlenden Details ergänzt.

- 1. Initialisierung einiger interner Variablen findet statt.
- 2. Die Aktion des **BEGIN-Musters** wird ausgeführt (falls vorhanden).
- 3. Eingabedaten werden aus angegebenen Dateien oder von Standard-Eingabe zeilenweise eingelesen und verarbeitet:
	- (a) **Eine oder mehrere Eingabedateien als Argumente angegeben:** Die Variable FILENAME erhält Namen der aktuell eingelesenen Eingabedatei zugewiesen.

Die Aktion des **BEGINFILE-Musters** wird am Anfang jeder Eingabedatei ausgeführt (falls vorhanden).

Die Eingabedateien werden der Reihe nach Satz für Satz (terminiert durch den aktuellen Satztrenner RS) in Variable \$0 eingelesen.

Variable FNR erhält Anzahl bisher aus aktueller Eingabedatei gelesenen Sätze zugewiesen.

Die Aktion des **ENDFILE-Musters** wird am Ende jeder Eingabedatei ausgeführt (falls vorhanden). Die Die

#### (b) **Keine Eingabedatei als Argument angegeben:**

Die Variable FILENAME erhält Wert "-" zugewiesen. Von der Standard-Eingabe wird Satz für Satz (terminiert durch aktuellen Satz**trenner** RS) in Variable \$0 eingelesen.

Die Variable FNR erhält Anzahl bisher gelesener Sätze zugewiesen.

4. Jeder eingelesene Satz wird gemäß aktuellem Feldtrenner FS in die Felder \$1 bis \$NF zerlegt und NF wird gleich Anzahl Felder gesetzt (siehe auch die Abschnitte [2.7.1/](#page-33-1)[2.8](#page-38-0) auf den Seiten [34](#page-33-1)[/39\)](#page-38-0).

Für jeden gelesenen Satz wird Variable NR um 1 erhöht, er entspricht also immer der aktuellen (Gesamt)Anzahl gelesener Sätzen.

Für jeden gelesenen Satz wird Variable ENR um 1 erhöht, zu Beginn jeder gelesenen Datei wird sie auf 0 zurückgesetzt.

5. Nachdem ein Satz eingelesen und in Felder zerlegt ist, werden *alle Muster in der Reihenfolge ihrer Definition* überprüft. Ist ein Muster (für aktuellen Eingabesatz) erfüllt, so wird die zugehörige **Aktion** ausgeführt.

Sind *alle* Muster für den aktuellen Eingabesatz überprüft und eventuell ihre Aktionen ausgeführt worden, wird der nächste Satz eingelesen, in Felder zerlegt, . . . (d.h. wieder bei Punkt 3 fortgefahren).

6. Nachdem sämtliche Sätze aus den angegebenen Dateien oder von Standard-Eingabe eingelesen wurden, wird die Aktion des **END-Musters** ausgefuhrt (falls vorhanden). ¨

#### <span id="page-31-0"></span>**2.6.2 Erganzungen ¨**

**zu 1.** Interne Variablen FS, RS, OFS, ORS, OFMT und SUBSEP werden mit **Defaultwert** belegt (siehe Abschnitt [2.8](#page-38-0) auf Seite [39\)](#page-38-0).

**Programmname** und **Argumente** werden im Array ARGV abgelegt und ihre Anzahl in ARGC abgelegt, ARGIND erhält Wert 1 zugewiesen.

**Umgebungsvariable** werden im Array ENVIRON abgelegt.

Gemäß der eventuell angegebenen Option -F wird Variable FS initialisiert.

Gemäß eventuell angegebener -v-Optionen werden Variablen initialisiert.

Zu jeder -f-Option wird das folgende Argument als **Skriptname** interpretiert und die Anweisungen daraus gelesen. Ist keine -f-Option angegeben worden, wird das 1. Argument auf der Kommandozeile als *Awk*-Programm interpretiert.

Das jeder --source-Option folgende Argument wird als Teil des *Awk*-Programms (in der angegebenen Reihenfolge) interpretiert.

In Abschnitt [2.1.1](#page-13-2) auf Seite [14](#page-13-2) aufgeführte Optionen werden interpretiert und aus der Kommandozeile entfernt.

**zu 2.** Mehrere BEGIN-Muster werden in der Reihenfolge ihres Auftretens abgearbeitet.

Defaultwerte können in der BEGIN-Aktion geändert werden, bevor der ersten Satz eingelesen oder ausgegeben wird. Ebenso können dort die Elemente des Argumentvektors ARGV und die Argumentanzahl ARGC beliebig geändert, erweitert oder gelöscht werden.

Enthält die BEGIN-Aktion einen  $ext{exit-Befehl}$ , so wird das Einlesen abgebrochen und zum END-Muster gesprungen (bzw. das *Awk*-Programm beendet, falls kein END-Muster vorhanden ist).

**zu 3.** Defaultwerte für Feld- und Satztrenner sind:

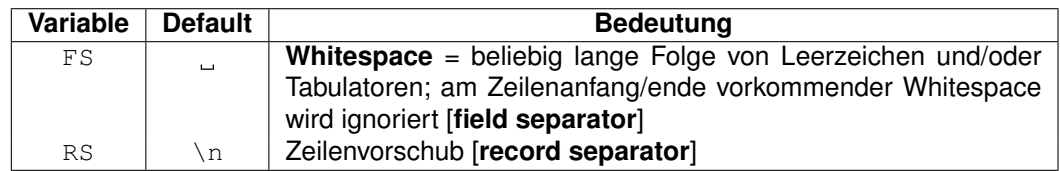

Diese Defaultwerte sind *jederzeit änderbar* (auch mitten während der Verarbeitung der Daten) und gelten dann für die nächste eingelesene Zeile.

**zu 3b.** Hat ein **Dateiname** die Form  $var=text$ , so erhält Variable var Wert text zugewiesen und der Dateiname wird ignoriert. Diese Zuweisung wird erst zu dem Zeitpunkt ausgeführt, an dem auf das Argument als Datei zugegriffen würde.

**Hinweis**: in BEGIN sind solche Variablen nicht definiert, auch falls sie als die ersten Argumente angegeben werden.

**zu 4.** Ist die Variable FIELDWIDTHS gesetzt, dann wird die Eingabezeile gemaß den darin ¨ angegebenen Breiten in Stucke zerlegt und in den Feld-Variablen gespeichert. ¨

Ist die Variable FPAT (field pattern) auf einen Regulären Ausdruck gesetzt, dann wird in der Eingabezeile nach dazu passenden Stücken gesucht und diese in den Feld-Variablen gespeichert.

Der letzte gesetzte Wert von FS, FIELDWIDTHS order FPAT bestimmt jeweils, wie die nächste eingelesene Zeile behandelt wird.

**zu 5.** Enthält die Aktion einen next-Befehl, wird der nächste Eingabesatz gelesen und die Verarbeitung beginnt wieder bei der ersten Regel.

Enthält die Aktion einen nextfile-Befehl, wird das Einlesen der aktuellen Eingabedatei beendet und mit dem Einlesen der nächsten begonnen. Die Verarbeitung beginnt wieder bei der ersten Regel.

Enthält die Aktion einen  $ext{exit-Before}$ l, so wird zum  $END$ -Muster gesprungen (bzw. das *Awk*-Programm beendet, falls kein END-Muster vorhanden ist).

**zu 6.** Mehrere END-Muster werden in der Reihenfolge ihres Auftretens abgearbeitet. exit in der END-Aktion beendet das *Awk*-Programm.

# <span id="page-33-0"></span>**2.7 Felder, Variablen und Arrays**

Die Begriffe **Feld** und **Array** sind im *Awk* nicht wie ublich synonym verwendbar: ¨

- **Feld** bezeichnet die durch die automatische Zerlegung der Eingabezeilen gebildeten Textstücke (Worte).
- **Array** hat die üblich Bedeutung einer mehrwertigen Variablen, deren Elemente über **Indices** ansprechbar sind.

#### <span id="page-33-1"></span>**2.7.1 Felder**

Die aktuelle Eingabezeile wird gemäß dem Feldtrenner FS automatisch in Felder zerlegt (Sonderfall: hat FS den Defaultwert , so trennt **Whitespace**, d.h. beliebig lange Folgen von Leerzeichen und/oder Tabulatoren die Felder und am Zeilenanfang/ende vorkommender Whitespace wird ignoriert). Die Felder der aktuellen Eingabezeile sind über die Variablen  $$1,$ \$2, ..., \$NF ansprechbar, die Variable \$0 enthält die komplette unveränderte Eingabezeile (inkl. aller Feldtrenner). Felder können wie Variablen behandelt werden, d.h. sie können in numerischen oder Zeichenketten-Ausdrücken verwendet werden und ihnen sind auch Werte zuweisbar.

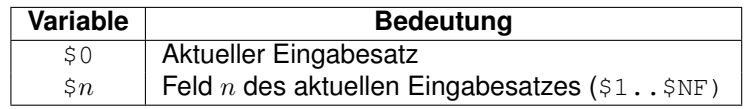

- Wird \$0 durch Zuweisung oder Zeichenketten-Funktionen verändert, so werden die Felder \$1, \$2, ... und die Variable NF gemäß dem aktuellen Wert von FS neu erstellt.
- Wird eines der Felder \$1, \$2, ... verändert, dann wird \$0 mit OFS zur Trennung der Felder **neu erstellt**. **Hinweis**: Dabei kann Whitespace am Zeilenanfang, am Zeilenende und zwischen Feldern verschwinden.
- Auf Felder kann auch durch Ausdrücke zugegriffen werden, z.B. ist  $$ (NF-1)$  das vorletzte Feld (die Klammern sind notwendig, \$NF-1 wäre der Wert des letzten Feldes minus eins).
- Ein **nicht existierendes** Feld wie z.B. \$(NF+1) darf angesprochen werden; es hat dann 0/"" als Wert; durch eine Zuweisung kann es belegt werden

### <span id="page-33-2"></span>**2.7.2 Variablen**

Ein Variablenname wird wie in *C* gebildet ([A-Za-z\_][A-Za-z\_0-9]\*), Groß/Kleinschreibung wird beachtet. Beispiel:

v v123 eine\_variable EineVariable \_var\_ \_VAR\_ \_Var\_

Alle Variablen sind **global**, falls sie nicht ein Parameter (**lokale Variable**) in einer Funktion sind.

Variablen haben keinen festen Datentyp und müssen nicht deklariert werden, sie können jeweils eine **Zahl** oder eine **Zeichenkette** enthalten. Ist der *erste Zugriff* auf eine Variable lesend, so hat sie automatisch den Wert 0/"".

## <span id="page-34-0"></span>**2.7.3 Assoziative Arrays**

Ein Arrayname wird wie in *C* gebildet ([A-Za-z\_][A-Za-z\_0-9]\*), Groß/Kleinschreibung wird beachtet.

Alle Arrays sind **global**, falls sie nicht durch einen gleichnamigen Parameter (**lokale Variable**) in einer Funktion überdeckt werden.

Arrays und ihre Länge müssen nicht deklariert werden, sie werden **automatisch erweitert**, sobald auf ein neues Element (lesend oder schreibend) zugegriffen wird. Jedes Arrayelement entspricht einer Variablen (d.h. ein Array kann eine beliebige Mischung aus Zahlen und Zeichenketten enthalten). Ist der erste Zugriff auf ein Arrayelement lesend, so hat es automatisch den Wert 0/"".

Der Zugriff auf die Elemente eines Arrays erfolgt über einen durch [...] eingeschlossenen (Array)Index, als Index können Zahlen und Zeichenketten verwendet werden. Die **assoziativen Arrays** in Awk entsprechen also **Hashes** in anderen Programmiersprachen. Beispiel:

```
arr[123] = "Text1"
arr['abc"] = 789
```
Arrays können **mehrdimensional** sein, die Index-Komponenten werden durch, getrennt (*nicht wie in C durch mehrfache Angabe von* []...[]). Mehrdimensionale Indices werden in eine Zeichenkette umgewandelt, wobei das Komma in das Zeichen SUBSEP (**Default:** "\034") umgesetzt wird (es gibt keine Arrays von Arrays). Beispiel:

```
i = "A"; j = "B"; k = "C"arr[i, j, k] = "hello world\n"; # Element "A\034B\034C" belegen
```
Ein Array hat also keine bestimmte Dimension, sondern die Indices können z.B. auch **qemischtdimensional** sein. In den folgenden Beispielen ist immer auch eine mehrdimensionale Form angegeben (falls sie möglich ist).

• Ein Zugriff auf das Arrayelement mit dem Index  $i,j,k$ ) im Array arr hat die Form:

```
arr[i]
arr[i,j,k]
```
wobei i(j/k) eine beliebige Zeichenkette sein kann. Der Spezialfall der **Indizierung ¨uber ganze Zahlen** 0..n wie in *C* ist darin naturlich enthalten. Die Zugriffe erfolgen ¨ sehr schnell per **Hash-Funktion**.

• **Sämtliche Indices** der aktuell vorhandenen Elemente eines Arrays lassen sich mit:

```
for (i \text{ in arr}) ... \# OKfor (i, j, k in arr) \dots # Geht nicht!
```
**aufzahlen ¨** (*allerdings in keiner bestimmten Reihenfolge*). **Hinweis**: Bei **mehrdimensionalen Arrays** darf nur *ein* Index i angegeben werden, der anschließend per split in seine Komponenten zerlegt und dann erst mit mit Hilfe von tmp[1]..tmp[n] weiterverarbeitet werden kann:

```
for (i in arr) {
   n = split(i, tmp, SUBSEP)...
}
```
• Die Existenz eines Arrayelementes  $i(j/k)$  kann durch:

```
if (i in arr) ...
if ((i,j,k) in arr) \ldots # OK
```
überprüft werden, *ohne* das Element anzulegen.

• Einzelne Arrayelemente  $i(j/k)$  werden gelöscht durch:

```
delete arr[i]
delete arr[i, j, k]
```
• Sämtliche Elemente eines Arrays arr werden auf einen Schlag gelöscht durch:

delete arr

#### <span id="page-35-0"></span>**2.7.4 Datentypen, Datentypumwandlung und Defaultwerte**

- Der **Typ** eines Feldes, einer Variablen oder eines Arrayelementes kann
	- ▷ **num** (Zahl),
	- ▷ **str** (Zeichenkette) oder
	- ▷ **strnum** (Mischung aus beidem)

sein. D.h. jedes Feld, jede Variable und jedes Arrayelement kann eine Zahl, eine Zeichenkette oder beides zugleich enthalten:

▷ Zahlenkonstante oder Ergebnis eines numerischen Ausdrucks → Typ **num**.

- ▷ Zeichenkettenkonstante oder Ergebnis einer Zeichenkettenoperation → Typ **str**.
- ▷ Felder, getline-Eingaben, FILENAME, ARGV-Elemente, ENVIRON-Elemente und von split erzeugte Arrayelemente →
	- \* Typ **strnum**, falls sie wie Zahlen aussehen.
	- \* Typ **str** sonst.

Die Grundidee dahinter ist: Alle **Benutzereingaben**, die wie Zahlen aussehen — und zwar ausschließlich diese — werden auch wie Zahlen behandelt (auch falls sie aus Zeichen bestehen und daher eigentlich Zeichenketten darstellen).

• Wird einer Variablen durch eine Zuweisung:

```
V \Delta R = EYPR
```
ein Wert zugewiesen, so wird der **Typ** der Variablen VAR gleich dem Typ des Ausdrucks EXPR gesetzt (Zuweisung schließt += -= ... ein). Ein *arithmetischer Ausdruck* hat den Typ **Zahl**, eine *Verkettung* hat den Typ **Zeichenkette**, usw.

• Ist eine Anweisung eine einfache Kopie, wie in:

 $VAR1 = VAR2$ 

so wird der **Typ** von VAR1 gleich dem Typ von VAR2 gesetzt. (d.h. der Typ einer Variablen wird durch Zuweisung weitergegeben).

- Durch Verwendung einer Variablen wird ihr Typ nicht verändert.
- Der numerische Wert einer beliebigen Zeichenkette ist der Wert ihres **numerischen Präfixes** (*führende Leerzeichen werden ignoriert*). Beispiel:

```
"123abc" + 1 # --- > 124-978.564'' + 0 # --> -987.564
```
• Der Typ eines Feldwertes wird (falls möglich) aus dem Kontext ermittelt; zum Beispiel führt:

dazu, dass der Inhalt von  $$1$  (falls nötig) in eine Zahl umgewandelt wird, und:

 $$1 = $1$  "," \$2

führt dazu, dass die Inhalte von  $$1$  und  $$2$  (falls nötig) in Zeichenketten umgewandelt werden.

• **Hinweis**: In Kontexten, bei denen der Typ einer Variablen nicht sicher festgestellt werden kann, wie z.B. bei der Auswertung von:

if  $(51 == 52) ...$ 

 $$1++$ 

beschreibt folgende Tabelle den Vergleichstyp abhängig vom Typ der Argumente:

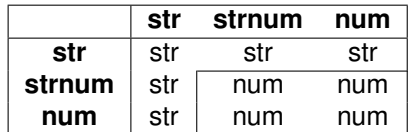

• Der **Typ eines Ausdrucks** kann durch Tricks wie:

EXPR + 0

zu **numerisch** und durch:

EXPR ""

(d.h. Verkettung mit der leeren Zeichenkette) zu **Zeichenkette** umgewandelt werden.

• **Undefinierte Variablen** ("Null") haben den numerischen Wert 0 und den Zeichenkettenwert "". Ist die Variable x undefiniert, so ist daher:

if  $(x) \ldots$ 

falsch und:

if (!x) ... if  $(x == 0) ...$ if  $(x == "") \dots$ 

sind alle wahr. Bitte beachten, dass in diesem Fall:

if  $(x == "0") \ldots$ 

falsch ist. Nach jeder dieser 5 Anweisungen ist x **definiert** und hat den Wert 0/"".

• Die **Verwendung** eines Arrayelements in einem Ausdruck macht es **existent**, mit dem Wert 0/"". Falls daher arr[i] aktuell nicht existiert, führt:

if  $(\text{arr}[i] == "") \dots$ 

zu seiner Existenz mit dem Wert 0/"" und die if-Bedingung ist daher erfüllt. Der Test:

if (i in arr) ...

ermittelt hingegen, ob arr[i] existiert, *ohne* das Element als Seiteneffekt zu erzeugen.

# <span id="page-38-0"></span>**2.8 Vordefinierte Variablen und Arrays**

Folgende Variablen und Arrays sind vordefiniert, ihre Namen stellen jeweils eine sinnvolle Abkürzung für die Bedeutung ihres Inhalts dar ( $* =$  nur im *Gawk* vorhanden):

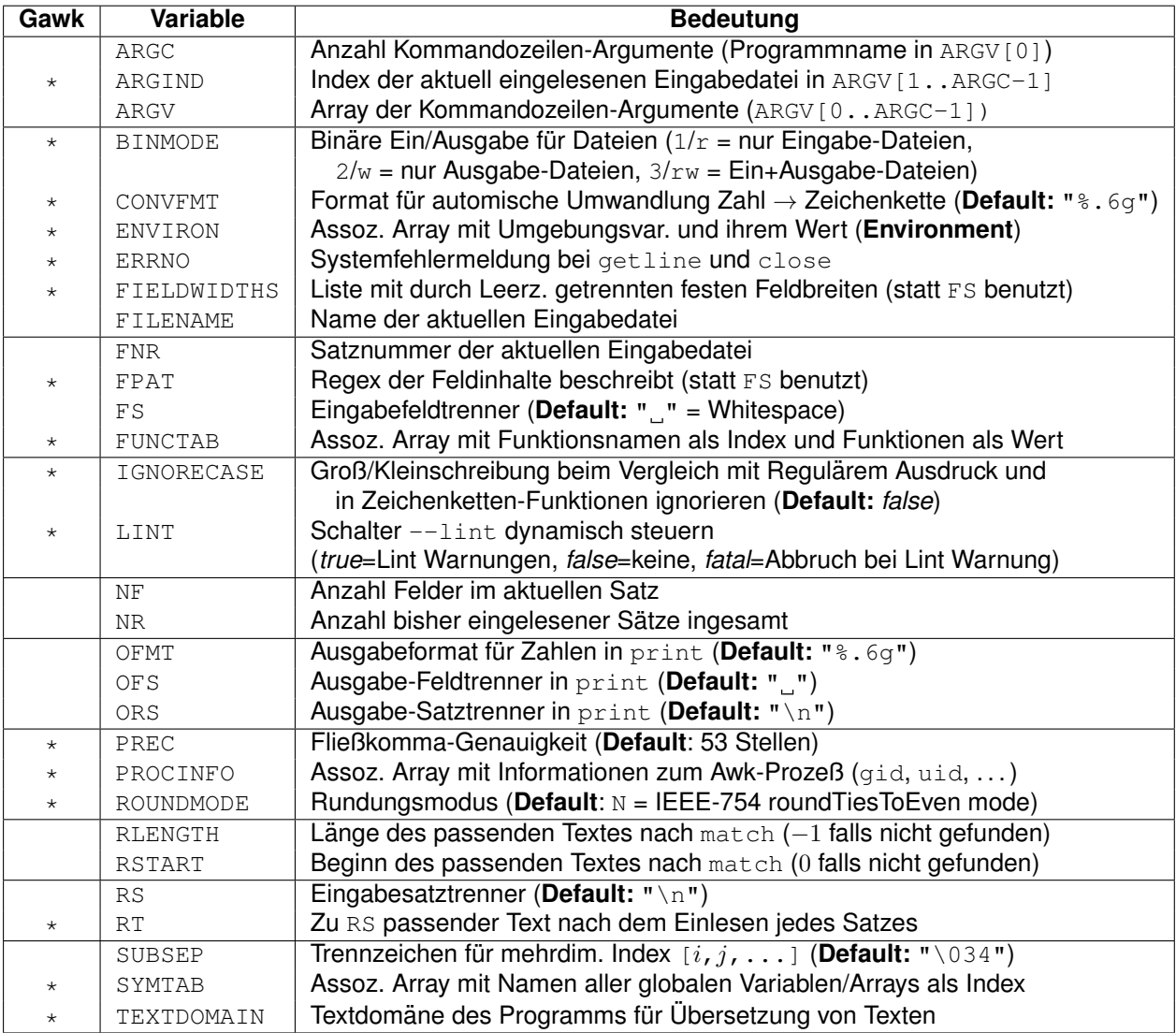

- ARGC (argument count) enthält die Anzahl Kommandozeilen-Argumente einschließlich dem Namen des aufgerufenen Programms in ARGV[0]. Kann jederzeit verändert werden.
- ARGIND (argument index) enthält den Index der aktuell eingelesenen Eingabedatei, es gilt immer FILENAME == ARGV[ARGIND].
- ARGV<sup>[0]</sup> (**argument vector**) enthält den Namen des aufgerufenen Programms (ohne Pfad, normalerweise  $awk$ ), aber nicht sein(e) Programmargument(e)  $(-f FILE)$ oder seine Optionen (-F/-v).

ARGV[1]..ARGV[ARGC-1] (**argument vector**) — enthalten die beim Programmaufruf angegebenen Argumente (Dateinamen). Können jederzeit verändert/gelöscht/erweitert werden (z.B. im BEGIN-Abschnitt).

- BINMODE (**binary mode**) nur für Nicht-Posix-Systeme (z.B. Windows). Unterbindet die automatische Umwandlung von "\r\n" nach "\n" (Standard-Zeilentrenner in UNIX-Systemen ist "\n").
- CONVFMT (**conversion format**) bestimmt das Format, mit dessen Hilfe Zahlen in Zeichenketten konvertiert werden, falls dies für die automatische Typumwandlung benötigt wird (Default: "%.6q").
- ENVIRON (**environment (variables)**) enthält zu allen Umgebungsvariablen deren Wert (z.B. kann ENVIRON["PATH"] Wert "/bin:/usr/bin/:/usr/local/bin" enthalten).
- ERRNO (**error number**) enthält die Systemfehlermeldung (*nicht die Nummer!*) bei fehlerhaftem Aufruf der Funktionen getline und close.
- FIELDWIDTHS (field widths) Enthält eine durch Leerzeichen getrennte Liste von **Spaltenbreiten**. Dann werden die Feldinhalte nicht durch den Feldtrenner FS, sondern durch diese festen Spaltenbreiten bestimmt. Durch eine Zuweisung an FS (z.B. FS = FS) wird wieder das Standard-Verhalten "Trennung per FS" eingeschalten. Bei-<br>eniel: spiel:

```
BEGIN { FIELDWIDTHS = "10 5 8" } # Sätze in 3 Felder der
{ ... } # Breite 10, 5, 8 zerlegen
```
- FILENAME enthält den Namen der **aktuellen Eingabedatei**. Hat den Wert "-" (Standard-Eingabe), falls keine Eingabedatei auf der Kommandozeile angegeben wurde. Ist in BEGIN undefiniert und enthält in END den Namen der letzten eingelesenen Datei.
- FNR (**file number of records**) enthält die Anzahl der bisher aus der aktuellen Eingabedatei gelesenen Sätze.
- FPAT (field pattern) Regulärer Ausdruck, der den *Inhalt* der Felder beschreibt. Dann werden die Feldinhalte nicht durch den Feldtrenner FS, sondern durch diesen Regulären Ausdruck bestimmt. Durch eine Zuweisung an  $FS$  (z.B.  $FS = FS$ ) wird wieder das Standard-Verhalten "Trennung per  $_{\rm FS}$ " eingeschalten. Beispiel:

```
BEGIN { FPAT = "\d+"\} # Felder sind Ganzzahlen
{ ... } # mit mind. einer Ziffer
```
- FS (**field separator**) trennt die Felder der Eingabezeile und kann durch folgende Werte definiert werden (**Default:** " "):
	- ▷ Der **Defaultwert** " " (ein Leerzeichen) sorgt dafur, dass Folgen von ¨ **Whitespaces** (Leerzeichen und Tabulator) die Felder trennen und am Zeilenanfang und -ende *ignoriert* werden.

▷ Ein **Einzelzeichen** "c" (außer Leerzeichen) wird als Feldtrenner verwendet. Kommt dieses Zeichen am Zeilenanfang, mehrfach hintereinander oder am Zeilenende vor, so werden *leere Felder* erzeugt.

**Hinweis**: Soll *genau ein* Leerzeichen als Feldtrenner verwendet werden, so ist  $FS = "[]]'$  zu setzen (nicht " ").

- ▷ Bei einem **Regularer Ausdruck ¨** werden die zu diesem Regularen Ausdruck pas- ¨ senden Textteile als Feldtrenner verwendet. Paßt dieser Reguläre Ausdruck am Zeilenanfang, mehrfach hintereinander oder am Zeilenende vor, so werden *leere Felder* erzeugt.
- ▷ Eine **leere Zeichenkette** "" sorgt dafur, dass die Zeichen der Eingabezeile in je ¨ einem Feld abgelegt werden (nur *Gawk*).
- ▷ Eine **Newline** "\n" sorgt dafur, dass die Zeilen des Eingaberecords in je einem ¨ Feld abgelegt werden (nur zusammen mit RS="" sinnvoll).
- FUNCTAB (**function table**) enthält ein assoz. Array mit den Namen der definierten Funktionen als Index und den Funktionen als Wert ( $\text{delete}$  darauf ist nicht möglich).
- IGNORECASE belegt mit dem Wert *true* führt dazu, dass die Groß/Kleinschreibung beim Vergleich mit Regulären Ausdrücken oder in Zeichenketten-Funktionen ignoriert wird. Dies betrifft die Operatoren ~ und !~, die Funktionen gensub, gsub, index, match, split, sub, den Feldtrenner FS und den Satztrenner RS (**Default:** *false*).
- LINT schärfere Prüfung des *Awk*-Programms durchführen und entsprechende Warnungen ausgeben. Ein Wert von "fatal" bricht das *Awk*-Programm ab, falls eine Lint-Warnung vorkommt (analog  $-\text{lint-fatal}$ ).
- NF (number of fields) enthält für die aktueller Eingabezeile die Anzahl der Felder.
- NR (number of records) enthält die Anzahl der bisher insgesamt eingelesenen Sätze (über alle Eingabedateien hinweg).
- OFMT (output format) legt das Format fest, in dem Zahlen in print-Anweisungen ausgegeben werden (**Default:** "%.6g").
- OFS (**output field separator**) ist der Ausgabe-Feldtrenner für die durch, (Komma) getrennten Argumente in print-Anweisungen, er wird automatisch zwischen allen Argumenten einer print-Anweisung ausgegeben (**Default:** "...").
- ORS (**output record separator**) ist der Ausgabe-Satztrenner für print-Anweisungen, er wird automatisch als Abschluß einer print-Anweisung ausgegeben (**Default:**  $"\n\n\langle n"$ ).
- PREC (**precision**) Anzahl Nachkommastellen von beliebig genauen Fließkommazahlen (**Default:** 53).
- PROCINFO (**process information**) ist ein assoz. Array mit automatisch gefüllten Informationen zum Awk-Prozeß (nicht änderbar):

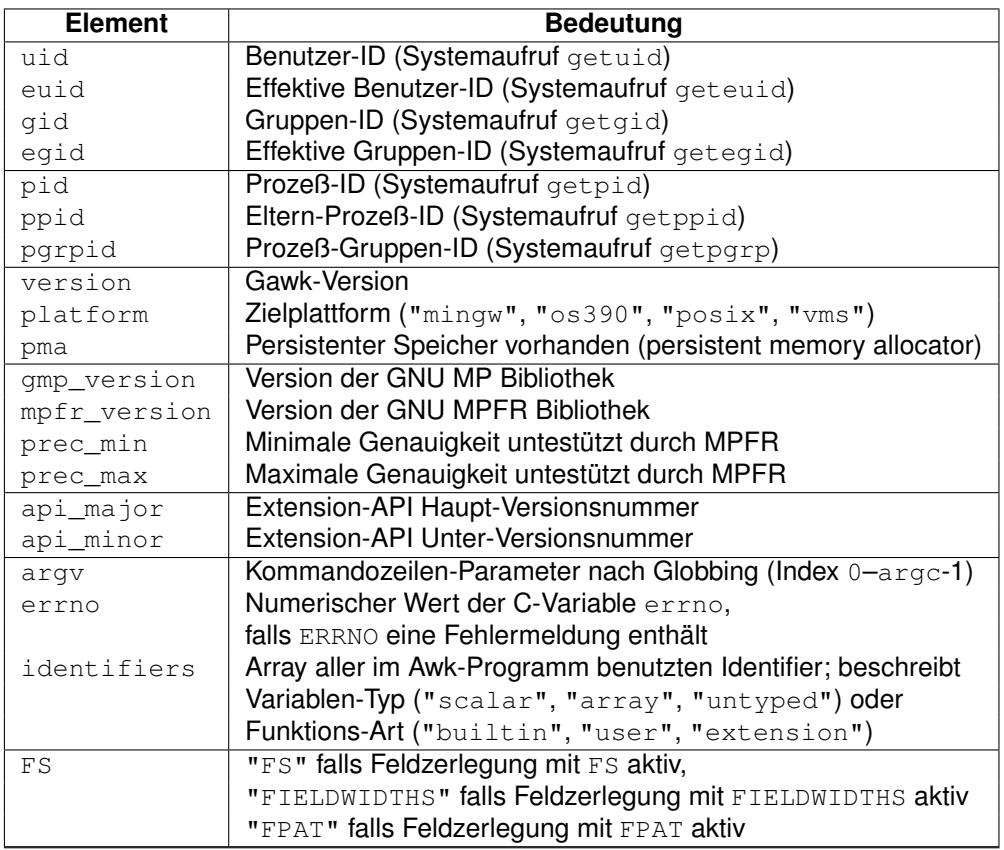

oder mit Einstellungen zum Awk-Prozeß (änderbar):

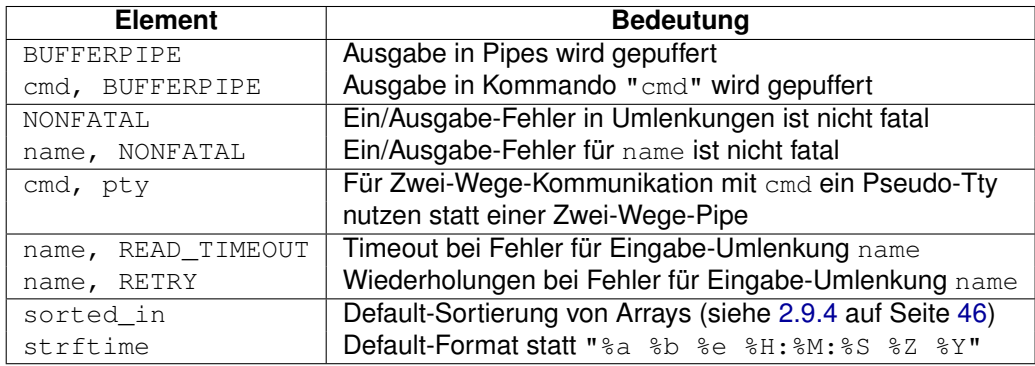

- ROUNDMODE (rounding mode) Legt Rundung für beliebig genaue Fließkommarechnung fest (Default: N = IEEE-754 roundTiesToEven mode):
- RS (record separator) trennt die Eingabedaten in Sätze auf und kann durch folgende Werte definiert werden (**Default:** "\n"):
	- ▷ Ein **Einzelzeichen** als Wert sorgt dafur, dass dieses als Satztrenner verwendet ¨ wird.
	- ▷ Ein **Regulärer Ausdruck** als Wert sorgt dafür, dass die zu diesem Regulären Ausdruck passenden Textteile als Satztrenner verwendet werden (nur *Gawk*).

▷ Die **leere Zeichenkette** RS="" sorgt dafur, dass eine oder mehrere ¨ *Leerzeilen* die Datensätze trennen und die einzelnen Zeilen eines durch Leerzeilen eingerahmten "Blocks" die Datensatzelemente darstellen.<br>Der statten

Damit können **mehrzeilige Records** (Datenblöcke) verarbeitet werden ("Karteikarten-<br>Fermet") Format")

Als Feldtrenner FS sollte dann "\n" verwendet werden. Die Zeilen eines solchen durch Leerzeilen begrenzten "Blocks" werden dann zu Feldern der "Blockzeile"<br>So \$0.

• RSTART (**regexp start**) und RLENGTH (**regexp length**) — werden von der Standard-Funktion match (s, r) belegt, die ein zum Regulären Ausdruck  $r$  passendes Textstück in  $s$  sucht. RSTART enthält anschließend den Startindex des passenden Textes  $(1 \cdot n)$ oder 0 (falls kein Treffer), RLENGTH enthält die Länge des passenden Textes  $(1 \nvert n)$ oder  $-1$  (falls kein Treffer), RSTART wird von match auch als Wert zurückgegeben. Beispiel:

match("Testtext", /e.t+e/)

ergibt RSTART=2 und RLENGTH=5 (estte).

- RT (**record (separator) text/record terminator**) ist nach jedem Einlesen eines Eingabesatzes mit der aktuell zum RS gefundenen Zeichenkette belegt.
- SUBSEP (**subindex separator**) enthält das Trennzeichen, in das die Kommas eines **mehrdimensionalen Array-Indexes** umgewandelt werden, um eine Zeichenkette als Index zu erhalten (Default: "\034"):

```
i = "A"; i = "B"; k = "C"arr[i, j, k] = "hello world\n"; # Element "A\034B\034C" belegen
```
- SYMTAB (symbol table) enthält ein assoz. Array mit den Namen der definierten Variablen und Arrays als Index (delete darauf und Zuweisung zu nicht vorhandenen Namen nicht möglich).
- TEXTDOMAIN definiert die Textdomäne des Programms, d.h. in welche Sprache sollen mit dcgettext() und dcngettext() angegebene Zeichenketten konvertiert werden.

# <span id="page-42-0"></span>**2.9 Vordefinierte Funktionen**

#### <span id="page-42-1"></span>**2.9.1 Arithmetik-Funktionen**

 $x$  und  $y$  sind beliebige numerische Ausdrücke, in eckigen Klammern eingeschlossene Parameter können weggelassen werden:

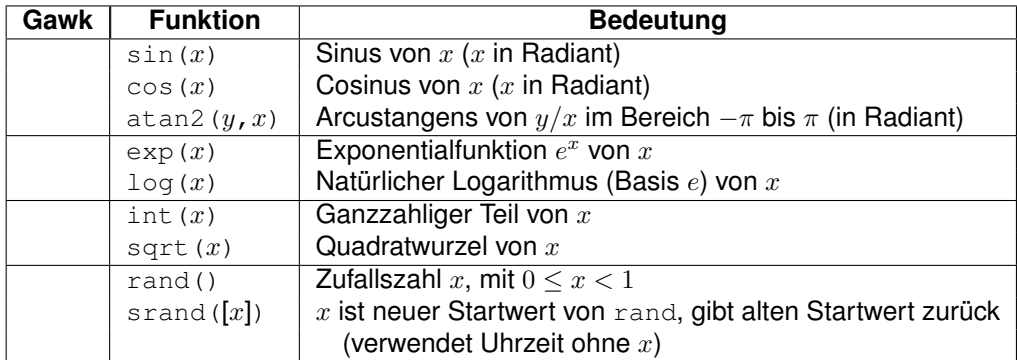

#### <span id="page-43-0"></span>**2.9.2 Bit-Funktionen**

Diese Funktionen sind nur ab *Gawk 3.1* vorhanden! Sie wandeln Fließkommazahlen in vorzeichenlose Long-Ganzzahlen um, führen dann die Bitoperation aus und wandeln das Ergebnis anschließend wieder in eine Fließkommazahl um.

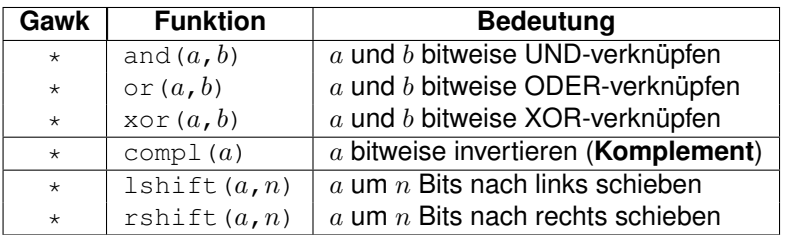

### <span id="page-43-1"></span>**2.9.3 Zeichenketten-Funktionen**

s und t sind Zeichenketten,  $r$  ein Regulärer Ausdruck,  $n$  und  $i$  sind Zahlen,  $fmt$  ist eine Zeichenkette mit &-Formatierungsangaben (siehe Abschnitt [2.9.6](#page-48-0) auf Seite [49\)](#page-48-0), list ist eine durch Kommas getrennte Liste von Argumenten, in eckigen Klammern eingeschlossene Parameter können weggelassen werden  $(* = nur im Gawk$  vorhanden):

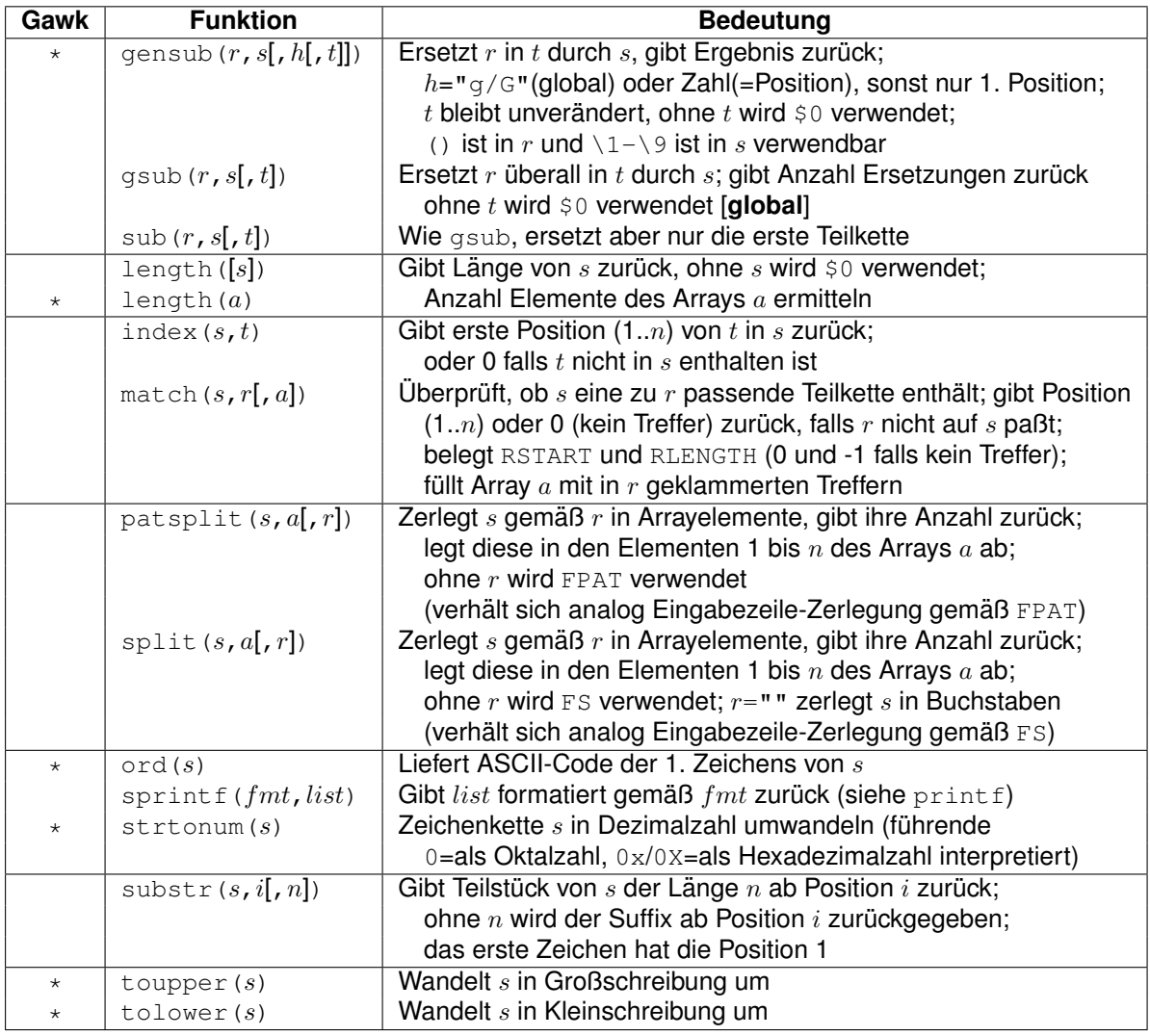

- Wird bei match keine passende Zeichenkette gefunden, so enthält RSTART den Wert 0 und RLENGTH den Wert  $-1$ .
- split eignet sich gut zum Initialisieren von Arrays, ein Array arr kann z.B. durch n = split("mo di mi do fr sa so", arr) mit den 7 Werten "mo", "di", "mi", "do", "fr", "sa", "so" vorbelegt werden, die Indices laufen dann von 1..7, die Variable n erhält den Wert 7.
- In gensub, gsub und sub wird ein  $\&$  oder  $\setminus 0$  in der Ersetzungszeichenkette s durch die zum Suchmuster passende Zeichenkette ersetzt, \& in der Ersetzungszeichenkette ergibt das wörtliche Ampersand.
- In gensub wird  $\ln (n = 1.9)$  durch den im Suchmuster im n-ten Klammernpaar gemerkten Text ersetzt (analog *Sed*).
- In match wird Array  $a[1]$  mit dem Treffer des ersten Klammerpaars in r gefüllt,  $a[2]$ mit dem Treffer des zweiten Klammerpaars, usw.  $a[0]$  enthält den gesamten Treffer

von r in s.  $a[0, "start"]$  und  $a[0, "lendh"]$  enthalten Startposition und Länge der in r geklammerten Treffer in der Zeichenkette s.

# <span id="page-45-0"></span>**2.9.4 Array-Funktionen**

Diese Funktionen sind nur im *Gawk* vorhanden (delete ist eigentlich keine Funktion, sondern eine Anweisung).

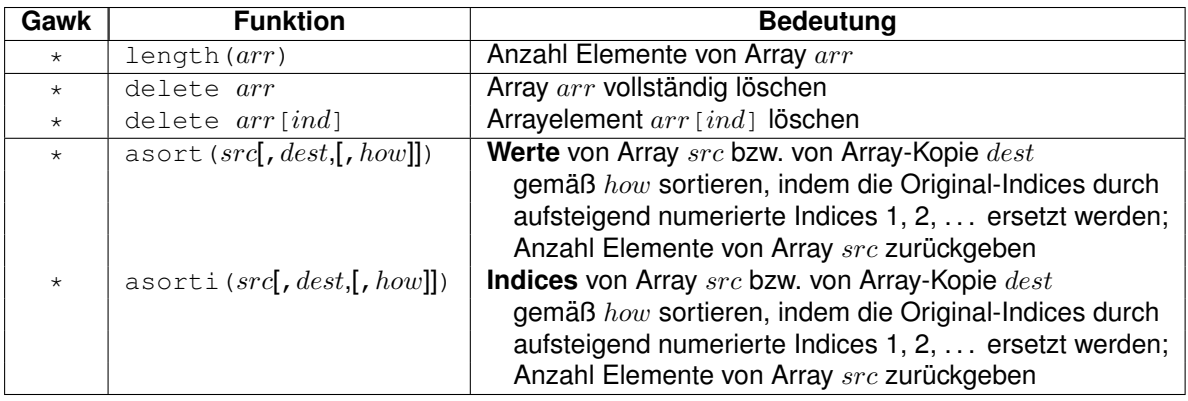

- Bei asort werden die Werte von Array src sortiert und gemäß der entstandenen Reihenfolge mit neuen Indices 1..n versehen, die **Original-Indices gehen verloren**.
- Bei asorti werden die **Indices** von Array src sortiert und gemäß der entstandenen Reihenfolge durch neue Indices 1..n ersetzt, die **Original-Indices gehen verloren**.
- how steuert die Art der Sortierung (falls how fehlt, legt PROCINFO["sorted\_in"] die Art der Sortierung fest). Entweder ist dies einer der folgenden Werte:
	- $\triangleright$  "@unsorted" Reihenfolge zufällig (Default).
	- **▷ "**@ind\_str\_asc" Reihenfolge gemäß Index **aufsteigend** sortiert als Strings (**HINWEIS**: Intern sind Array-Indices immer Strings).
	- **▷ "@ind\_num\_asc"** Reihenfolge gemäß Index aufsteigend sortiert als Zahlen (Indices mit nicht-numerischem Wert zählen als Wert 0).
	- ▷ "@val\_type\_asc" Reihenfolge gemaß Wert ¨ **aufsteigend** sortiert unter Beachtung des Typs, d.h. numerische Werte werden vor Strings einsortiert und diese vor Subarrays. Bei Sortierung von FUNCTAB ist die Reihenfolge: zuerst eingebaute, dann benutzerdefinierte und danach Funktionen aus geladenen Extensions.
	- ▷ "@val\_str\_asc" Reihenfolge gemaß Wert ¨ **aufsteigend** sortiert als Strings, bei gleichem Stringwert werden die Indices verglichen (d.h. stabile Sortierung). Nicht-skalare Werte werden gemäß "@val\_type\_asc" sortiert, d.h. Subarrays stehen ganz hinten.
	- ▷ "@val\_num\_asc" Reihenfolge gemaß Wert ¨ **aufsteigend** sortiert als Zahlen. Bei gleichem numerischen Wert werden die Strings verglichen, bei gleichem String-Wert werden die Index-Strings verglichen. Nicht-skalare Werte werden gemäß "@val\_type\_asc" sortiert, d.h. Subarrays stehen ganz hinten.
- ▷ "@ind\_str\_desc" Analog "@ind\_str\_asc", aber nach Index-String **absteigend** sortiert.
- ▷ "@ind\_num\_desc" Analog "@ind\_num\_asc", aber nach Index-Zahlenwert **absteigend** sortiert.
- ▷ "@val\_type\_desc" Analog "@val\_type\_asc", aber nach Wert **absteigend** sortiert unter Beachtung des Typs, d.h. Strings werden vor numerischen Werte einsortiert, Subarrays stehen ganz vorne.
- ▷ "@val\_str\_desc" Analog "@val\_str\_asc", aber nach String-Wert **absteigend** sortiert, bei gleichem Stringwert werden die Indices verglichen (d.h. stabile Sortierung). Nicht-skalare Werte werden gemäß "@val\_type\_asc" sortiert, d.h. Subarrays stehen ganz vorne.
- ▷ "@val\_num\_desc" Analog "@val\_num\_asc", aber nach Zahlen-Wert **absteigend** sortiert. Bei gleichem numerischen Wert werden die Strings verglichen, bei gleichem String-Wert werden die Index-Strings verglichen. Nicht-skalare Werte werden gemäß "@val\_type\_asc" sortiert, d.h. Subarrays stehen ganz vorne.

oder eine **Vergleichsfunktion** für je zwei Werte val1 und val2 aus dem Array mit den Indices  $idx1$  und  $idx2$  der folgenden Form:

```
function own_compare(idx1, val1, idx2, val2, \ldots)
{
   return -1 # val1 LESS THAN val2
   return 0 # val1 EQUAL TO val2
   return 1 # val1 GREATER THAN val2
}
```
Der Rückgabewert  $-1$ , 0 oder 1 entscheidet über die Reihenfolge der beiden Array-Elemente *val*1 und *val*2 mit den Indices  $idx1$  und  $idx2$ .

### <span id="page-46-0"></span>**2.9.5 Ein/Ausgabe-Funktionen**

 $file$  ist eine Datei (muss in Anführungszeichen stehen, kann auch eine Textvariable sein),  $cmd$  ist ein Betriebssystem-Kommando (BS) (muss in Anführungszeichen stehen, kann auch eine Textvariable sein),  $var$  ist eine Variable,  $fmt$  ist eine Zeichenkette mit  $\frac{1}{6}$ -Formatierungs-angaben (siehe Abschnitt [2.9.6](#page-48-0) auf Seite [49\)](#page-48-0), list ist eine durch Kommas getrennte Liste von Argumenten, in eckigen Klammern eingeschlossene Parameter können weggelassen werden (\* = nur im *Gawk* vorhanden):

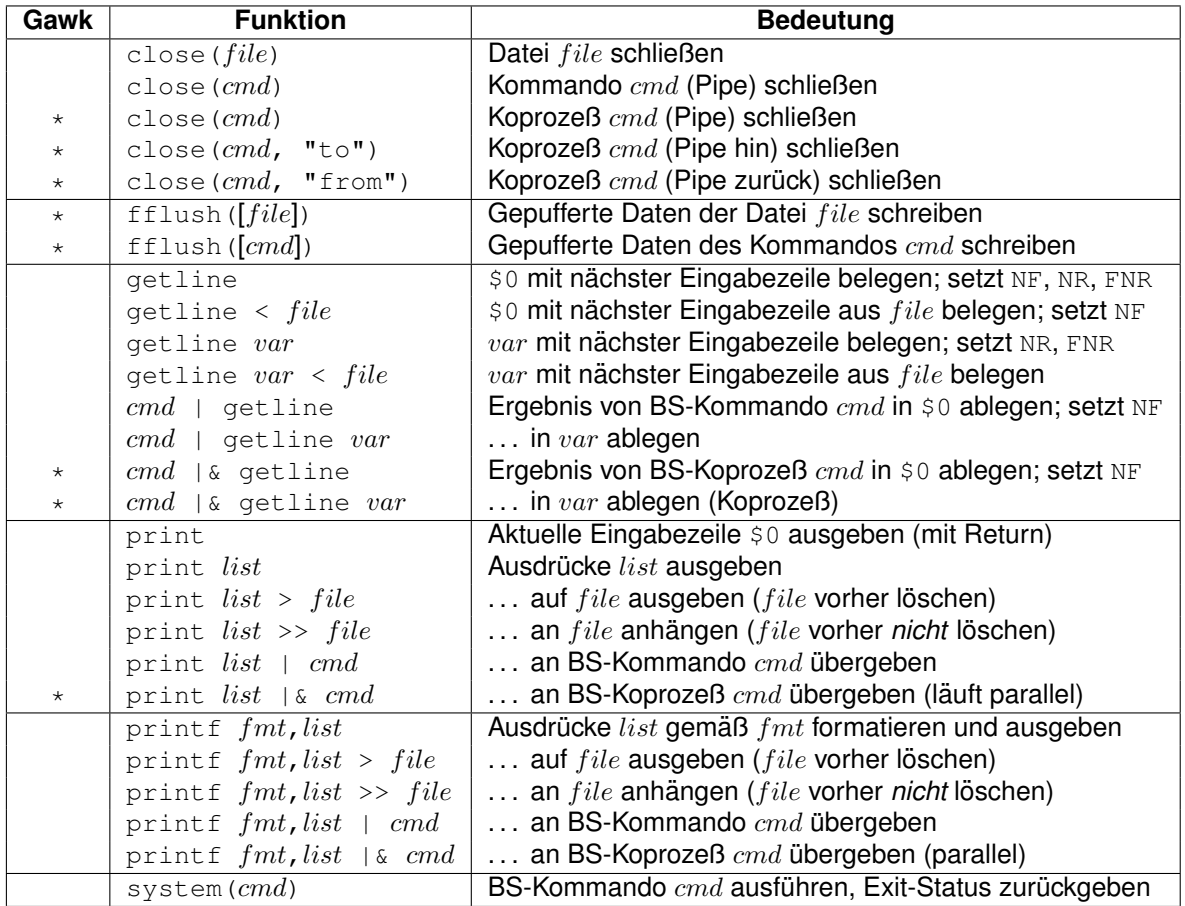

- Auf die von einem *Awk*-Programm erzeugte Dateien kann im gleichen *Awk*-Programm erst dann zugegriffen werden, sobald sie mit close geschlossen (oder mit fflush definitiv geschrieben) wurden (da das Betriebssystem Ausgaben auf eine Datei oder Pipe zwischenpuffert und die Ausgabe erst dann sicher vollständig ist).
- Nur eine begrenzte Anzahl von Dateien/Pipes kann gleichzeitig geöffnet werden (d.h. nicht mehr benutzte Dateien/Pipes mit close schließen).
- close() gibt den Wert von fclose(3) oder pclose(3) zurück, sobald eine Ausgabedatei oder eine Ausgabepipe geschlossen wird. Es gibt den Exit-Status des Prozesses zurück, sobald eine Eingabepipe geschlossen wird. Der Rückgabewert ist  $-1$ , falls die Datei, Pipe oder der Koprozeß nicht geöffnet werden konnte (nur Gawk).
- fflush("") leert den Schreib-Puffer der Standard-Ausgabe, fflush() leert die Schreib-Puffer aller geöffneten Dateien oder Pipes.
- Die Funktion getline liest eine Zeile aus der aktuellen Eingabedatei, aus einer beliebigen Datei oder der Ausgabe eines UNIX-Kommandos in die Variable \$0 oder eine frei wählbare Variable ein. Sie gibt als Ergebnis zurück:

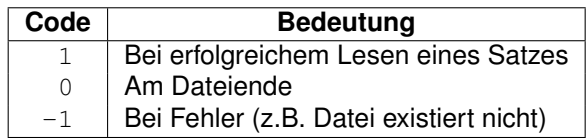

Das übliche Idiom zum Einlesen von Dateien per  $getline$  ine ist daher (wird der Vergleich > 0 vergessen, so entsteht eine *Endlosschleife*, falls die Datei nicht existiert):

```
while ((getline \langle "FILE") > 0)
     ...
```
Das folgende Beispiel liest die Dateinamen des aktuellen Verzeichnisses sortiert nach dem Datum der letzten Änderung ein (Ergebnis des UNIX-Kommandos  $ls -t$ ):

```
while (("ls -t" | qetline) > 0)...
```
• Die auf print folgende Argumentliste  $list$  bzw. das auf printf folgenden Format  $fmt +$  die Argumentliste list können auch in Klammern gesetzt werden (vorzugsweise bei print keine Klammern und bei printf Klammern verwenden). Beispiel:

```
print "Dies", "ist", "ein", "Beispiel" # Ohne Klammern
printf("%d Beispiele\n", cnt) # Mit Klammern
```
• Bei Ausgaben mit print werden durch, (Komma) getrennte Argumente durch den Ausgabe-Feldtrenner OFS (Default: "...") getrennt und der ganze Satz wird mit dem Ausgabetrenner ORS (**Default:** "\n") abgeschlossen. Die Werte von OFS und ORS sind *jederzeit änderbar* (auch mitten während der Verarbeitung der Daten) und gelten dann für die nächste auszugebende Zeile.

Bei Ausgaben mit printf sind OFS und ORS nicht relevant. Sämtliche Formatierungszeichen (insbesondere der Zeilenvorschub \n) müssen im Format-String stehen.

- system führt das angegebene **Betriebssystem-Kommando** cmd aus und gibt seinen Exit-Code zurück. Die Ausgabe von *cmd* wird in die Ausgabe des *Awk* eingefügt.
- Bei Koprozessen per | & ist ein Aufruf von close () notwendig, sobald EOF gefunden wird (macht *Gawk* nicht automatisch).

#### <span id="page-48-0"></span>**2.9.6 Printf-Formatumwandlung**

Folgende %-Formatumwandlungen sind in printf- und sprintf-Anweisungen möglich:

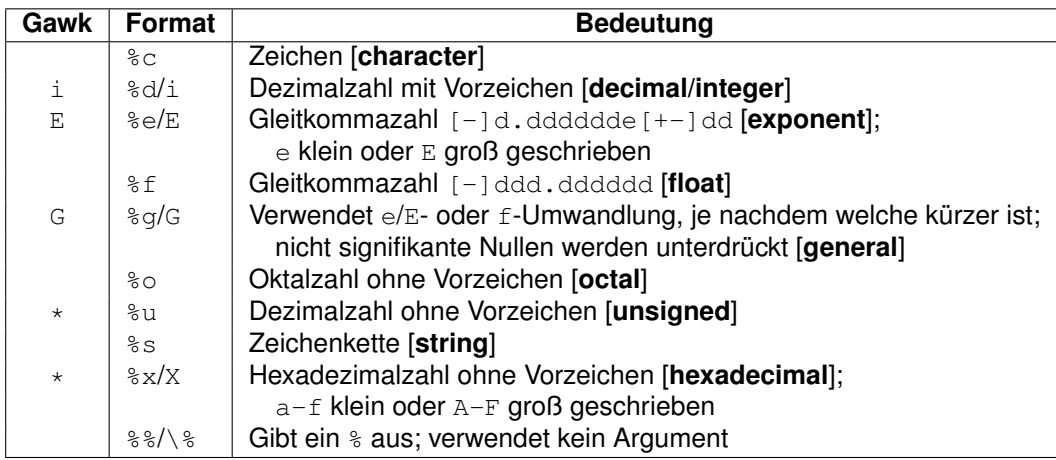

Zwischen dem %-Zeichen und dem Formatbezeichner können folgende zusätzlichen Parameter stehen (in genau dieser Reihenfolge):

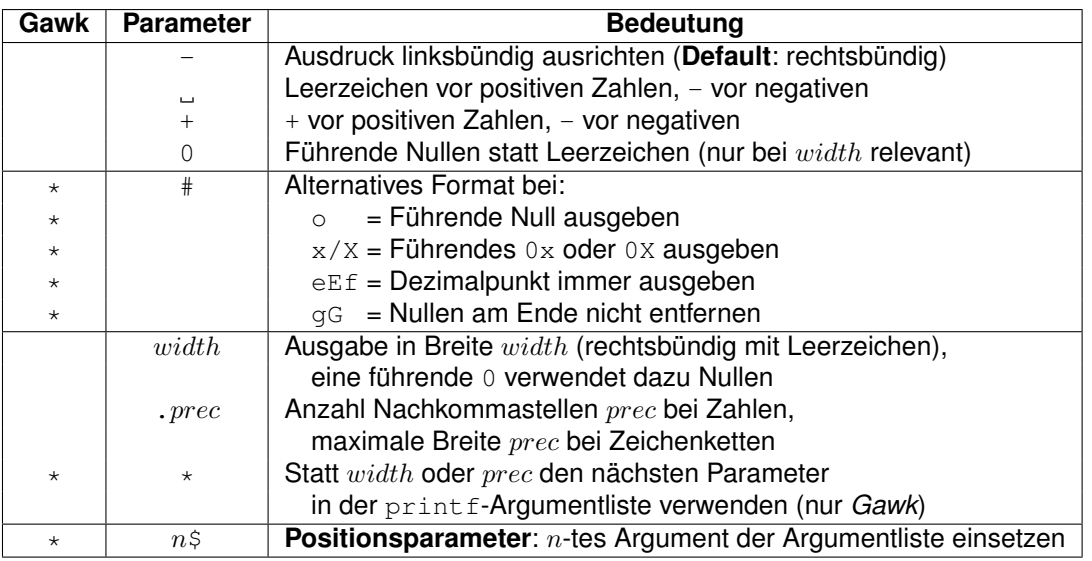

- Anstelle von  $width$  oder  $prec$  ist auch ein  $\star$  erlaubt, er wird durch den Wert des entsprechenden Parameters in der Parameterliste ersetzt (nur im *Gawk*). Damit können die Breite und die Anzahl Nachkommastellen von Zahlenausgaben *dynamisch* gesteuert werden.
- **Hinweis**: Da *Awk* keine unterschiedlichen Integer- und Gleitkomma-Datentypen wie *C* kennt, sondern alle Zahlen als double abgelegt werden, ist bei printf keine Unterscheidung in  $f/lf$  und  $h/l$  notwendig.

Die **Positionsparameter**  $n$ \$ sind zur Internationalisierung von Zeichenketten gedacht. Beispiel:

```
printf("%3$s %1$s %2$s", "eins", "zwei", "drei") # --> drei eins zwei
```
# <span id="page-49-0"></span>**2.9.7 Zeit-Funktionen**

Die Zeit-Funktionen sind *Gawk*-spezifisch, sie sind vor allem dazu gedacht, Zeiten zu vergleichen bzw. Datum- und Zeiteinträge in Log-Dateien zu machen. Die Zeit wird im UNIX-**Timestamp-Format dargestellt, dies ist die Anzahl Sekunden seit 1.1.1970 1:00 UTC.** 

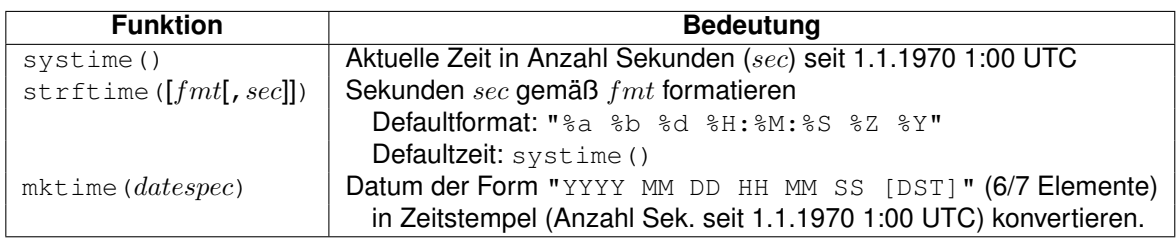

Folgende Formatangaben sind in  $fmt$  möglich:

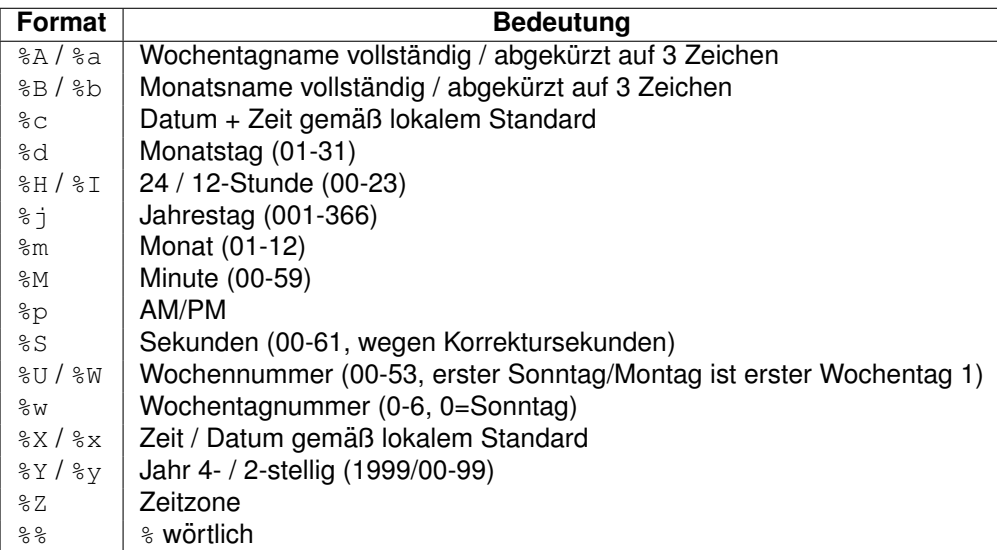

# <span id="page-50-0"></span>**2.9.8 Internationalisierung-Funktionen**

Die Funktionen zur Internationalisierung (Übersetzung) von Texten sind erst ab Gawk 3.1 verfügbar.

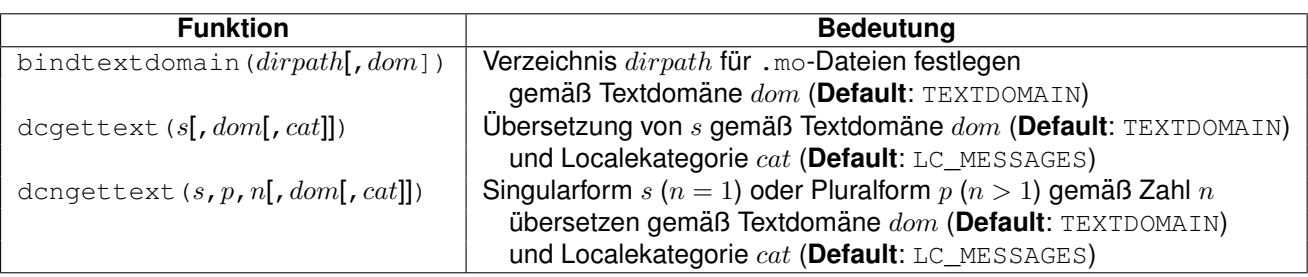

Mit der Option --gen-pot wird aus den lokalisierbaren Strings eine .po-Datei erzeugt.

Lokalisierbare Strings haben die Form \_"...", z.B.:

BEGIN { print \_"hello, world" }

## <span id="page-50-1"></span>**2.9.9 Typ-Funktionen**

Die Funktionen zur Typ-Ermittlung sind erst ab *Gawk 3.1* verfügbar.

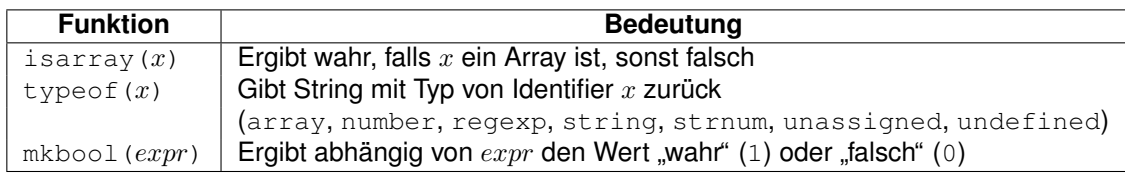

# <span id="page-51-0"></span>**2.10 Koprozesse**

Koprozesse werden durch print  $\dots$  |& cmd und cmd |& getline erzeugt. An einen Koprozeß können sowohl Daten gesendet als auch von ihm gelesen werden. Mit  $close$  (cmd) kann der Koprozeß beendet werden, mit close(cmd, "to") nur dessen Eingabekanal, mit close(cmd, "from") nur dessen Ausgabekanal.

# <span id="page-51-1"></span>**2.11 Grenzen**

Jede konkrete Implementierung von *Awk* hat einige Grenzen. Typische Werte sind (dem *Awk*-Buch entnommen; moderne Implementierungen, insbesondere der *Gawk*, haben weit großzügigere Grenzen):

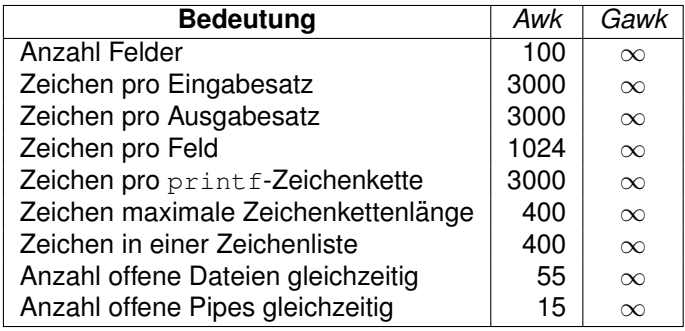

# <span id="page-51-2"></span>**3 Tipps und Tricks**

# <span id="page-51-3"></span>**3.1 Aufrufparameter**

- Argumente der **Form** var=text direkt zu Beginn der Argumentliste werden von verschiedenen Awk-Versionen unterschiedlich behandelt. Dateinamen dieser Form führen nicht zum Einlesen einer Datei, sondern setzen **zum Zeitpunkt des Lesens** die entsprechende Variable  $var$  auf den Wert  $text$  und werden aus der Argumentliste entfernt. Bei einigen *Awk*-Versionen sind diese Variablen bereits im BEGIN-Muster gesetzt, bei anderen nicht, falls sie am Anfang der Argumentliste vorkommen. Mit der Option -v var=text ist eine Variable *sicher* bereits im BEGIN-Muster gesetzt.
- Setzt man in der BEGIN-Aktion ein Element von ARGV gleich der leeren Zeichenkette "", so wird es beim Abarbeiten der Argumente ignoriert.
- Setzt man in der BEGIN-Aktion ein Element von ARGV gleich "-", so wird beim Erreichen dieses Arguments von der Standard-Eingabe gelesen. Dies ist auch das *Defaultverhalten*, falls kein einziges Argument angegeben wird.

# <span id="page-52-0"></span>**3.2 Datentyp erzwingen**

- Durch EXPR + 0 kann das Ergebnis des Ausdrucks EXPR als *numerischer Wert*, durch EXPR "" (d.h. Verkettung mit der leeren Zeichenkette) als *Zeichenkettenwert* erzwungen werden.
- Beim Vergleich von zwei Feldern  $$1 > $2$  kann durch Anhängen von + 0 oder "" an beide Felder die Art des Vergleichs (ob numerisch oder Zeichenketten) erzwungen werden, d.h. entweder numerisch:

```
if (51 + 0 > 52 + 0)...
```
oder als Zeichenkette:

if  $(S1$  "" >  $S2$  "") ...

Normalerweise wählt der *Awk* den richtigen Vergleichstyp aber automatisch abhängig vom Typ der Variablen aus (siehe Abschnitt [2.7.4](#page-35-0) auf Seite [36\)](#page-35-0).

# <span id="page-52-1"></span>**3.3 Felder**

- Die Nummer einer Feldvariablen kann durch einen numerischen Ausdruck ermittelt werden  $(z.B. \, \xi(NF-1))$ , dies ist ungleich  $\frac{\xi(NF-1)}{2}$
- Eine Zuweisung an \$0 ist erlaubt, dabei findet erneut eine Zerlegung in Felder gemäß dem Feldtrenner FS statt.
- Eine Zuweisung an ein Feld \$1, ..., \$NF ist erlaubt, dabei wird \$0 aus allen Feldern mit dem Ausgabe-Feldtrenner OFS dazwischen neu erstellt.
- Eine Zuweisung an ein nicht existierendes Feld  $\beta$  (NF+1), ... ist erlaubt, dabei werden alle Felder zwischen  $S_{\text{NF}}$  und diesem neuen Feld mit der leeren Zeichenkette belegt und \$0 wird aus allen Feldern mit dem Ausgabe-Feldtrenner OFS dazwischen neu erstellt.
- Der Feldtrenner FS darf ein Regulärer Ausdruck sein (z.B.  $" + : * : *"$ ), der Recordtrenner RS nur im *Gawk*.

# <span id="page-52-2"></span>**3.4 Arrays**

- Ein Array kann durch split ("wert1 wert2 ... wertN", arr) vollständig initialisiert werden.
- Im *Gawk* ergibt die eingebaute Funktion length angewendet auf ein Array die Anzahl der Elemente eines Arrays.
- Arrayindices sind nicht sortiert (**Hash-Funktion**), d.h. eine Bearbeitung aller Elemente durch for (i in arr) ... durchläuft die Elemente in keiner bestimmten Rei**henfolge**. Es gibt keine eingebaute Möglichkeit, Arrayelemente zu sortieren (außer durch eine selbst geschriebene Sortierfunktion oder externes Sortieren per sort und wieder einlesen).
- Im *Gawk* gibt es die eingebauten Funktionen asort und asorti zum **Sortieren von Arraywerten** bzw. **Arrayindices**. for (i in arr) ... durchläuft auch nach dem Sortieren mit asort bzw. asorti die Array-Elemente in keiner bestimmten Reihenfolge.

**Durchlauf in Wert-Reihenfolge** nach Sortieren per asort muss erfolgen durch: for  $(i = 1; i \leq \text{length}(sorted); ++i)$  print sorted[i].

**Durchlauf in Index-Reihenfolge** nach Sortieren per asorti muss erfolgen durch: for  $(i = 1; i \leq length(sorted); ++i)$  print unsorted[sorted[i]].

- Die **Nichtexistenz eines Arrayelements** kann durch ! (i in arr) überprüft werden  $($ !i in arr ist falsch, da erst i negiert wird und das Ergebnis dann als Index in arr gesucht wird)
- Ein Array kann durch delete arr oder split("", arr) vollständig gelöscht werden (*dies ist deutlich schneller als das Loschen der einzelnen Elemente! ¨* ).

# <span id="page-53-0"></span>**3.5 Ausgabe**

- Eine Leerzeile wird mit  $prim$  oder  $prim$  ("\n") erzeugt,  $prim$  alleine druckt den aktuellen Eingabesatz \$0 aus.
- Bei Ausgaben mit print werden durch , (Komma) getrennte Argumente durch den Ausgabe-Feldtrenner OFS (Default: "...") getrennt und der ausgegebene Satz wird mit dem Ausgabe-Satztrenner ORS (**Default:** "\n") abgeschlossen (bei Ausgaben mit printf haben OFS und ORS keine Bedeutung):

```
print ..., ... # --> ...OFS...ORS (Trennzeichen OFS dazw.)
print ... ... # --> ...... (Verkettung, ohne Trennz.)
```
• Awk kennt im printf-Format die \*-Syntax für Breitenangaben per Variable nicht (*Gawk* schon). Als Ersatz kann Zeichenketten-Konkatenation verwendet werden:

```
wid = 5val = 123printf("%0" wid "d", val) = printf("%05d", val) --> "00123" # Rest
printf("%0*d", wid, val) = printf("%05d", val) --> "00123" # Gawk
```
### <span id="page-54-0"></span>**3.6 Dateien**

- Das Einlesen von der Standard-Eingabe kann unter UNIX durch Ctrl-D und unter MS-DOS durch  $Ctr1-Z$  beendet werden (Dateiende = end of line = EOF).
- Ausgaben können mit print ... | "cat 1>&2" auf den **Standard-Fehlerkanal** umgelenkt werden.
- Im *Gawk* sind die Standard-Eingabe, die Standard-Ausgabe und der Standard-Fehlerkanal in print, printf und getline durch folgende Dateinamen ansprechbar:

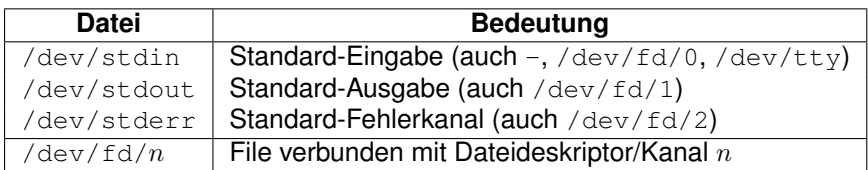

• Der *Gawk* benutzt folgende speziellen Dateinamen für TCP/IP-Netzwerkverbindungen im Rahmen von  $|\&\text{-Koprozessen}$  (Portnummer  $0 =$  Port automatisch wählen):

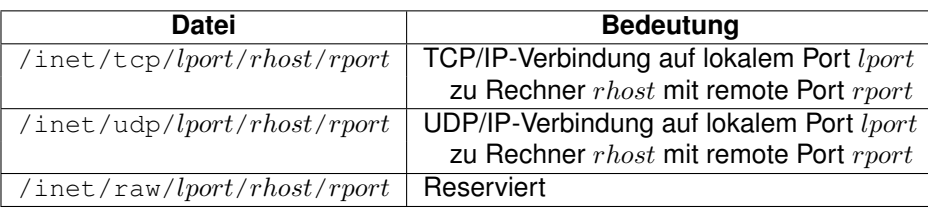

• Folgende **Spezialdateien** stellen im *Gawk* Informationen über die Prozeßumgebung zur Verfügung (sie enthalten jeweils einen Satz mit 1 oder 4 Feldern). **Hinweis**: Ab *Gawk*-Version 3.1 sind diese Dateien nicht mehr vorhanden, sondern werden durch das vordefinierte Array PROCINFO ersetzt.

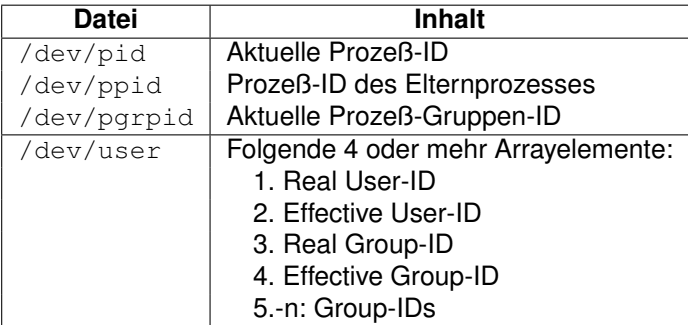

- print  $\ldots$  > "file" löscht beim ersten Vorkommen die Datei file zuerst, bevor die Ausgabe erfolgt. Jeder weitere Aufruf hängt an die Datei an (*nicht analog zur Shell!*).
- print  $\ldots$  >> " file" hangt grunds ätzlich an die Datei file an.
- Der Dateiname nach <, > und >> oder der Kommandoname bei | darf auch in einer Variablen stehen.
- Eine von einem *Awk*-Programm erzeugte Datei kann im gleichen Programm erst dann wieder eingelesen werden, sobald sie mit close geschlossen wurde.
- Lesen von und Schreiben in eine Datei gleichzeitig ist nicht möglich (kein wahlfreies Positionieren in Dateien möglich).
- Das Argument von close muss *exakt* die gleiche Zeichenkette sein, wie die zu schließende Datei oder Pipe (am besten in einer Variablen ablegen und diese verwenden). Beispiel:

```
CMD = "sort -nr | uniq -c"print "..." | CMD
close(CMD)
```
## <span id="page-55-0"></span>**3.7 BEGIN/END/BEGINFILE/ENDFILE/next/nextfile/exit**

- Mehrere BEGIN/BEGINFILE-Muster werden in der Reihenfolge ihres Auftretens abgearbeitet.
- Mehrere END/ENDFILE-Muster werden in der *umgekehrten* Reihenfolge ihres Auftretens abgearbeitet.
- Besteht ein *Awk*-Programm *nur* aus einer **BEGIN**-Regel, so versucht es nicht, Eingabedaten einzulesen, sondern wird nach der Ausfuhrung der BEGIN-Aktion beendet. Dies ¨ kann dazu verwendet werden, ein *reines Berechnungsprogramm* ohne Eingabedaten auszuführen.
- Für jeden Eingabesatz werden nacheinander *alle Muster* geprüft und gegebenenfalls die zugehörige Aktion ausgeführt. Enthält eine der Aktionen eines Musters eine  $next$ nextfile- oder exit-Anweisung, so gilt folgendes:
	- ▷ next in einer Aktion verwirft den aktuellen Satz, liest den nachsten Satz von der ¨ Eingabe ein und beginnt die Verarbeitung wieder bei der ersten Regel.
	- ▷ nextfile in einer Aktion verwirft den aktuellen Satz und die aktuelle Eingabedatei, arbeitet die Aktion einer evtl. ENDFILE-Musters ab, arbeitet die Aktion eines evtl. vorhandenen BEGINFILE-Musters ab, liest den ersten Satz der nächsten Eingabedatei ein und beginnt die Verarbeitung wieder bei der ersten Regel.
	- ▷ exit in der BEGIN- oder einer Regel-Aktion springt zum END-Muster (oder beendet das Programm, falls das  $END$ -Muster fehlt).  $exit$  in der  $END$ -Aktion beendet das Programm.

## <span id="page-55-1"></span>**3.8 Reguläre Ausdrücke**

• Ein Regulärer Ausdruck muss nicht unbedingt in  $/ \ldots /$  stehen, sondern kann auch in Form einer Zeichenkette "..." angegeben werden (*Backslashes sind darin dann* zu verdoppeln) oder in einer Variablen stehen. Der Reguläre Ausdruck kann auf diese Weise sogar *dynamisch zur Laufzeit* erzeugt werden (leichte Performance-Einbuße). Das folgenden Beispiel enthält z.B. 3 identische match-Vergleiche:

```
match($0, /test/) # Regulärer Ausdruck in /.../
match($0, "test") # Regulärer Ausdruck als String
PAT = "te" "st" # Variable zusammenbauen
match($0, PAT) # Regulärer Ausdruck als Variable
```
• Eine durch eine match-Operation in \$0 gefundene zu REGEXP passende Zeichenkette (erstreckt sich von RSTART bis RSTART + RLENGTH  $-1$ ) kann folgendermaßen gegen eine andere Zeichenkette SUBST ausgetauscht werden durch:

```
match($0, /REGEXP/)
$0 = substr($0, 1, RSTART-1) "SUBST" substr($0, RSTART+RLENGTH)
```
Im *Gawk* kann statt sub/gsub die Funktion gensub verwendet werden. Diese merkt sich geklammerte Teile im Regulären Ausdruck, die dann im Ersetzungsteil per  $\setminus 1... \setminus 9$  angesprochen werden können.

#### <span id="page-56-0"></span>**3.9 Mehrzeilige Eingabesätze (Datenblöcke)**

- Nach der Zuweisung RS = "" (leere Zeichenkette) können **mehrzeilige Records** verarbeitet werden, da dann eine oder mehrere *Leerzeilen* die Datensatze trennen. Ne- ¨ ben Whitespace ist dann automatisch \n ein zusätzlicher Feldtrenner ("Karteikarten-<br>Fermet") Format").
- Wird zusätzlich der Feldtrenner  $FS = " \n\pi$ " gesetzt, dann werden die einzelnen Zeilen eines mehrzeiligen Records als Felder betrachtet.

#### <span id="page-56-1"></span>**3.10 Haufige Fehler ¨**

#### <span id="page-56-2"></span>**3.10.1 Syntax-Fehler**

- Generelle Aktion (ohne Muster) nicht in { . . . } eingeschlossen.
- { folgt nicht direkt auf das Muster (z.B. BEGIN und END), sondern steht erst in der nächsten Zeile.
- Abschließendes } nach Regel-Aktion vergessen.
- Abschließendes " bei Zeichenkette vergessen.
- Schlüsselwort function vor einer Funktionsdefinition vergessen (C).
- strlen statt length verwendet (*C*).
- 'x' statt "x" bei Zeichenkonstante verwendet (*C*).
- In einzeiligem if-else vor dem else den ; vergessen.
- Zeilenvorschub in Zeichenkette (abschließendes " erst in nächster Zeile).
- Zeilenumbruch innerhalb eines numerischen Ausdrucks oder einer for-Anweisung verwendet (*Zeilenumbruch mit* \ *geht immer*).
- Name einer normalen Variable auch als Array- oder Funktionsname verwendet.
- Name einer (vordefinierten) Funktion als Variablenname verwendet  $(z.B. index)$ .
- Array-Zugriff a la *C* auf einzelne Zeichen einer Zeichenkette string per Indizierung [i] ist nicht möglich. Muss mit substr durchgeführt werden (z.B. den 10-ten Buchstaben merken und gegen den Buchstaben 'x' austauschen):

```
ch = substr(string, 10, 1)
string = substr(string, 1, 10-1) "x" substr(string, 10+1)
```
- next und nextfile sind nur in Aktionen erlaubt, nicht in Funktionen.
- next und continue verwechselt.
- break und continue außerhalb von Schleifen verwendet.
- case und default außerhalb von switch verwendet.

#### <span id="page-57-0"></span>**3.10.2 Besondere Verhaltensweisen**

- $$0$  und  $$1...$NF$  sind im BEGIN-Teil nicht belegt, im END-Teil enthält  $$0$  die letzte gelesene Zeile.
- NF hat im BEGIN/END-Teil den Wert 0.
- NR hat im BEGIN-Teil den Wert 0, im END-Teil enthält es die Anzahl der gelesenen Sätze.
- FNR hat im BEGIN-Teil den Wert 0, im END-Teil enthält es die Anzahl der gelesenen Sätze der letzten Eingabedatei.
- FILENAME ist im BEGIN-Teil nicht belegt, im END-Teil enthält es den Namen der letzten eingelesenen Datei.
- Wird keine Datei angegeben, so enthält FILENAME den Wert "-" (Standard-Eingabe).
- Ist eine Eingabedatei FILE nicht vorhanden, erfolgt kein Programmabbruch, sondern es wird auf dem Standard-Fehlerkanal folgende Warnung ausgegeben:

input file "FILE": no such file or directory

- Bei erstmaligem Auftreten des Ausdrucks  $arr[var++]$  kann es sein, dass als Arrayindex "" statt 0 verwendet wird (in älteren Awk-Versionen). Abhilfe: var in BEGIN mit 0 initialisieren oder  $0 + var + 0$ der  $+var$ schreiben.
- split beginnt im Arrayelement mit Index 1 abzulegen (nicht 0 wie in *C*).
- index, match und substr numerieren die Zeichen in einer Zeichenkette beginnend mit 1 (nicht 0 wie in *C*).

### <span id="page-58-0"></span>**3.10.3 Fl ¨uchtigkeitsfehler**

- Tippfehler bei Variablennamen  $\rightarrow$  automatisch neue Variable erzeugt.
- Funktion mit zu wenig/zu vielen Argumenten aufgerufen (wird nicht erkannt).
- Anzahl der Parameter in einer print f-Anweisung stimmt nicht mit Anzahl der Formatanweisungen überein  $(\rightarrow$  Laufzeitfehler).
- In sub oder gsub vergessen, ein wörtliches  $\alpha$  in der Ersetzungszeichenkette zu quotieren  $(\setminus \&)$ .
- Argumente in gensub, gsub, index, match, split, sub und substr verwechselt.
- Bedingung > 0 bei getline vergessen ( $\rightarrow$  Endlosschleife bei nicht vorhandener Datei).
- = statt == bei Vergleichen verwendet (wird nicht erkannt, Zuweisung statt Vergleich  $\rightarrow$ immer wahr).

## <span id="page-58-1"></span>**3.11 Sonstiges**

#### <span id="page-58-2"></span>**3.11.1 Empfehlungen**

- *Awk*-Programmdateien sollten die Extension .awk erhalten.
- Lokale Variablen in einer Funktion sollten durch 4 Leerzeichen von den Parametern abgetrennt werden:

function FUNC(PARAM1, PARAM2, LOCAL1, LOCAL2, ...)

## <span id="page-58-3"></span>**3.11.2 Syntax im Vergleich zu C**

- Leerzeichen, Tabulatoren und Leerzeilen sind wie in *C* zur "Auflockerung" von Anwei-<br>cunsen varvendber sungen verwendbar.
- Bei Definition und Aufruf einer Funktion darf zwischen dem Funktionsnamen und der öffnenden Klammer ( kein Leerzeichen stehen.
- Da Semikolons nur zwischen Anweisungen auf derselben Zeile notwendig sind, können sie nach einer einzelnen Anweisung weggelassen werden. Man sollte sie aber trotzdem hinschreiben, sonst gewöhnt man sich daran und handelt sich bei der *C*- und *Perl*-Programmierung standig Syntax-Fehler wegen fehlender Semikolons ein. ¨
- Zeichen sind als Zeichenketten der Länge 1 zu schreiben ("x"), die C-Syntax für Zeichen ('x') gibt es nicht.
- Um die gleichzeitige Programmierung in *C* zu erleichtern, sollte printf immer mit Klammern um die Argumente geschrieben werden.

• Eine Mehrfachverzweigung a la switch-case-default-break wie in *C* fehlt, kann aber durch if (...) else if (...) ... else ... ersetzt werden. Im *Gawk* kann sie durch die Option --enable-switch aktiviert werden.

#### <span id="page-59-0"></span>**3.11.3 UNIX**

- *Awk*-Programmdateien sollten in der 1. Zeile durch eine Shee-Bang-Zeile der Form  $\frac{\text{H}}{\text{H}}$ !/usr/bin/awk eingeleitet und mit chmod u+x ausführbar gemacht werden.
- Unter UNIX sucht *Gawk* nicht gefundene *Awk*-Programme in den Pfaden, die in der Shell-Variablen AWKPATH angegeben sind (Verzeichnisse darin durch : trennen). **Default:** .:/usr/lib/awk:/usr/local/lib/awk oder .:/usr/local/share/awk.
- Die Ubergabe von Shell-Variablen oder -Kommandoergebnissen an den ¨ *Awk* kann durch die  $-v$ -Option (oder auch per  $ENVIRON$  über Umgebungsvariable) erfolgen:

```
awk -v PREFIX="$PREFIX" '{ print PREFIX, $0 }'
awk -v RESULT='CMD' '{ print RESULT, $0 }'
```
Die Übergabe von *Sh*-Variablen an Awk-Programme durch folgenden Quotierungs**trick** wird dadurch überflüssig (war auch sehr unübersichtlich):

```
awk 'BEGIN { PREFIX="'"$PREFIX"'" }
           { print PREFIX, $0 }'
```
#### <span id="page-59-1"></span>**3.11.4 Die automatische Leseschleife**

Der Pseudocode für die automatische Leseschleife lautet (*dies ist kein sinnvolles Awk-Programm!*):

```
# BEGIN-Aktionen ausführen
if (exist(BEGIN-Muster))
   call BEGIN-Aktion
# ¨Uber alle Dateinamen der Kommandozeile
for (ARGIND = 1; ARGIND < ARGC; ++ARGIND) {
    # Dateiname hat Form VAR=TEXT? --> Zuweisung + n¨achste Datei
   if (ARGV[ARGIND] ~ /^[A-Za-z ][A-Za-z 0-9]*=/) {
       eval ARGV[ARGIND]; # Zuweisung VAR = TEXT ausführen
       continue
    }
    # Variablen initialisieren
   FILENAME = ARGV[ARGIND]
   FNR = 0# ENDFILE-Aktionen ausführen
   if (exist(BEGINFILE-Muster)
       call BEGINFILE-Aktion
    # Dateiinhalt Satzweise einlesen und in Felder zerlegen
   while ((getline < FILENAME) > 0) {
       ++FNR++NR
```

```
NF = split(50, $1-5NF, FS)# Eigener Programmcode
        ...
    }
    # ENDFILE-Aktionen ausführen
   if (exist(ENDFILE-Muster)
       call ENDFILE-Aktion
}
# END-Aktionen ausführen
if (exist(END-Muster))
   call END-Aktion
```
Die implizite Eingabeschleife und das Muster-Aktion-Paradigma vereinfachen den Kontrollfluss bzw. machen ihn oft unnötig:

```
FORALL (Eingabesätze) DO
  IF Pattern1 THEN { Action1 }
  IF Pattern2 THEN { Action2 }
   ...
  IF PatternN THEN { ActionN }
END DO
```
#### <span id="page-60-0"></span>**3.11.5 Awk-Compiler**

Auf dem PC und unter UNIX gibt es auch *Awk*-Compiler (MKS-Toolkit, Thompson Automation Software, awka), die Binär-Programme erstellen. Allerdings läuft bei den meisten das erzeugte Programm nicht schneller, da nur der *Awk*-Zwischencode mit dem *Awk*-Interpreter zu einem ausführbaren Programm zusammengebunden wird. Trotzdem sind sie ganz brauchbar, da so der Code nicht preisgegeben werden muss und der Aufruf des Programms einfacher ist. Der Aufruf zur Ubersetzung von PROGFILE.  $awk$  lautet:

```
awkc -l -O -f PROGFILE.awk -o PROGFILE.exe # oder
tawkc -xe -o PROGFILE.exe PROGFILE.awk
```
Erzeugt aus PROGFILE. awk das EXE-File PROGFILE. exe, die Option -1 (large) erzeugt ein Programm im large-Modell (nutzt bis zu 640 KByte), die Option -0 (optimize) optimiert den erzeugten Code (falls möglich), die Option  $-\circ$  (output) legt die Ausgabedatei fest.

Das Programm  $a w k a$  übersetzt Awk-Programm wirklich in C-Programme (bis auf wenige kleine Einschränkungen alle Funktionalitäten), die dann natürlich sehr viel schneller ablaufen.

# <span id="page-60-1"></span>**4 Beispielprogramme**

Zu den mit DATA gekennzeichneten *Awk*-Programmen gibt es jeweils eine **Datendatei** gleichen Namens mit der Endung .dat. Die mit SH gekennzeichneten Programme sind in ein **Shell-Skript** verpackt. Die Beispiel-Programme sind aufzurufen per:

```
awk -f PROGRAM.awk # oder
sh PROGRAM.sh
```
oder bei den Programmen mit einer Datendatei per:

```
awk -f PROGRAM.awk PROGRAM.dat # oder
sh PROGRAM.sh PROGRAM.dat
```
## <span id="page-61-0"></span>**4.1 Standard-Funktionen**

- args - Zugriff auf Kommandozeilen-Argumente (ARGC, ARGV)
- $array -$  Anlegen, Zugriff, Testen und Löschen von Arrayelementen
- beginend Verhalten von exit bei BEGIN/END
- concat Konkatenation von Zeichenketten
- control Die verschiedenen Kontrollstrukturen (if, for, while, do)
- environ Zugriff auf Umgebungsvariablen (ENVIRON)
- fields  $-$  Zerlegung in Felder demonstrieren  $(FS)$  DATA
- function Funktionsdefinition und -aufruf (function)
- $\bullet$  bool  $\leftarrow$  Welche Werte sind true/false  $(0, 1, "", "0", ...)$
- nofile Verhalten falls Datei aus Kommandozeile fehlt
- numcmp Wann wird numerischer Vergleich/Zeichenkettenvergleich gemacht?
- $•$   $printf1$   $-$  Formatumwandlungen
- $printf2$  Alternative Formatumwandlungen  $(*)$
- range  $-$  Zeilen zwischen AAA und BBB ausgeben (ohne AAA und BBB)  $-$  DATA
- $•$  regexpr  $-$  Reguläre Ausdrücke matchen
- stdout Ausgabe auf Standard-Ausgabe + Fehlerkanal und das Terminal
- string Zeichenketten-Funktionen
- work1 Wie Awk arbeitet (Standard-Eingabe oder eine Datei) DATA
- work2 Wie Awk arbeitet (mehrere Dateien) DATA
- work3 Wie *Awk* arbeitet (mehrere Dateien + Variablenbelegung) DATA
- work4 Wie *Awk* arbeitet (exit-Befehl) DATA
- work5 Wie *Awk* arbeitet (next-Befehl) DATA

## <span id="page-62-0"></span>**4.2 Erweiterte Funktionen**

- fixfield Lesen von Feldern mit fester Breite DATA
- getline Lesen externer Dateien DATA
- multidim Mehrdimensionale Arrays
- multline Mehrzeilige Datensätze DATA
- pipe Pipe in/aus Shell-Kommando
- system Aufruf von System-Kommandos
- time Zeit-Funktionen und -formate

#### <span id="page-62-1"></span>**4.3 UNIX-Werkzeuge simulieren**

- cat cat simulieren
- cut cut simulieren (nur ein Zeichenbereich)
- $\cdot$  grep  $-$  grep simulieren
- head1 head simulieren (eine Datei)
- head2 head simulieren (mehrere Dateien)
- make  $-$  make simulieren (ohne Makros, implizite Regeln,  $\dots$ )  $-$  DATA
- n1 Zeilen einer Datei durchnumerieren
- split split simulieren
- tail1 tail simulieren (eine Datei)
- tail2 tail simulieren (mehrere Dateien)
- uniq uniq simulieren
- $\bullet$  wc1 wc simulieren (eine Datei)
- $\bullet$  wc2 wc simulieren (mehrere Dateien)

#### <span id="page-62-2"></span>**4.4 Programme**

- asciitab ASCII-Tabelle erstellen
- awkhead Awk-Beispieldateien überprüfen und Programmkopf extrahieren
- bundle1 Mehrere Dateien zu einer Datei zusammenfassen (→ unbundl1)
- bundle2  $-$  Mehrere Dateien zu einer Datei zusammenfassen ( $\rightarrow$  unbundl2)

- calc1  $-$  Taschenrechner für ganze Zahlen mit Operatoren  $+-*/($
- calc2  $-$  Taschenrechner für Dezimalzahlen mit Operatoren  $+-*/()$
- calc3 Taschenrechner mit Variablen, Funktionen, ...
- $calc}$   $-$  Taschenrechner mit selbstdefinierten Funktionen, ...
- childcnt Zählen von Ziffern wie Kinder es tun (alles wörtlich nehmen)
- colfmt Spalten gemäß breitestem Inhalt mit | dazwischen ausgeben (1 Durchlauf) — DATA
- collect Dateien getrennt durch 3 Leerzeilen hintereinanderhängen
- datechk Erkennen von Zeilen, die nur Datumswerte enthalten DATA
- eanchk EAN überprüfen (Präfix, Länge, Prüfziffer korrekt) DATA
- eanfreq1 Häufigkeiten der EAN an Pos 13-25 zählen und ausgeben DATA
- eanfreq2 Häufigkeitsverteilung nach absteigender Häufigkeit + kumul. Proz.
- empty11n Leerzeilen am Dateianfang/ende entfernen, mehrere zu einer reduzieren  $-$  DATA
- $•$  genltr  $-$  Generator für Briefe  $-$  DATA
- guessnum Zahlenratespiel (Zahl aus 1..LIMIT erraten)
- headline Unterstrichene Überschriften herausziehen
- lotto Lottozahlen ermitteln (**Default**: 6 aus 49)
- mwst Numerischen Ausdruck und Mehrwertsteuer ausrechnen
- numchk Erkennen von Zeilen, die nur Gleitkommazahlen enthalten DATA
- randline Eine Zeile aus einer beliebig langen Datei zufällig auswählen DATA
- randnum Zahlen zufällig aus einer Zahlenmenge ermitteln (minimaler Aufwand)
- $\cdot$  tblfmt  $\quad$  Spalten gemäß breitestem Inhalt mit  $\mid$  dazwischen ausgeben (2 Durchläufe, Zwischendatei, Programmdatei) — SH, DATA
- textfmt Text auf bestimmte Breite umbrechen (Default: 60) DATA
- $_$  thousand Tausendertrennzeichen ", " in Zahlen einfügen DATA
- unbundl1 Dateizusammenfassung in Einzeldateien zerlegen  $(\rightarrow$  bundle1)
- unbundl2 Dateizusammenfassung in Einzeldateien zerlegen  $(\rightarrow$  bundle2)
- $\bullet$  wordfreq Worthäufigkeiten ermitteln DATA

# <span id="page-64-0"></span>**5 ASCII Tabelle**

Der ASCII-Zeichencode definiert die **Standardbelegung** der Codes 0-127 mit Zeichen (kennt keine landesspezifischen Sonderzeichen wie z.B. Umlaute). Die Codes 128-255 werden je nach Zeichensatz unterschiedlich belegt (mit Sonderzeichen wie z.B. Umlauten) und sind hier nicht dargestellt. Die wichtigsten ASCII-Zeichen und ihre Reihenfolge sind:

- Steuer-Zeichen (Control) (0–31, *zusammenhängend*)
- **Leerzeichen** (32)
- Ziffern 0-9 (48–57, *zusammenhängend*)
- Großbuchstaben A-Z (65–90, *zusammenhängend*)
- Kleinbuchstaben a-z (97–122, zusammenhängend)
- **Tilde** ˜ (126)
- **Druckbare Zeichen** SPACE-<sup>~</sup> (32–127, *zusammenhängend*)

d.h. es gelten folgende **Beziehungen**: SPACE < 0-9 < A-Z < a-z < ˜

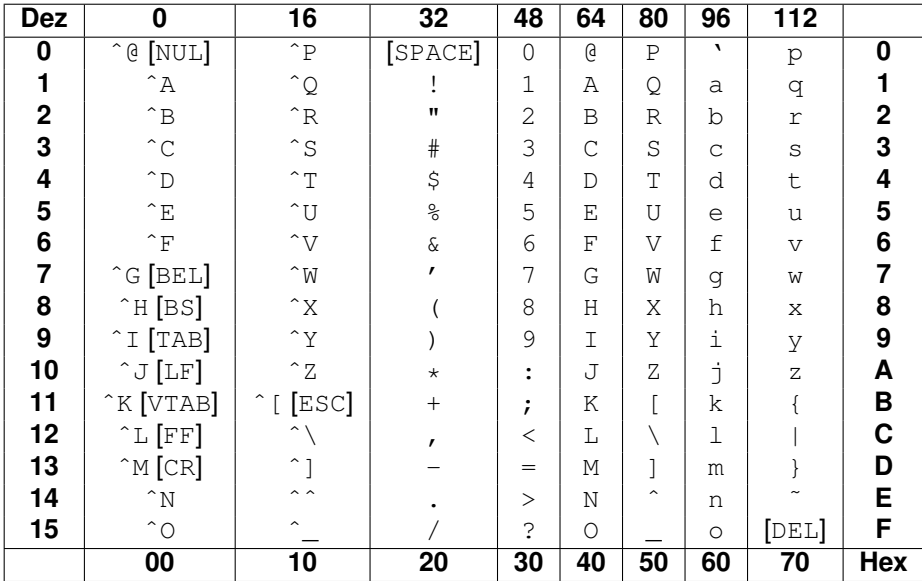

#### **Hinweise**:

- ^X steht für  $Ctr1-X$  (Control) oder  $strg-X$  (Steuerung) und beschreibt die Terminal-Steuerzeichen.
- **Zeichennamen**: BEL = Glocke, BS = Backspace, CR = Carriage Return, DEL = Delete,  $\text{ESC} = \text{Escape}$ ,  $\text{FF} = \text{Formfeed}$ ,  $\text{LF} = \text{Linefeed}$ ,  $\text{SPACE} = \text{Leerzeichen}$ ,  $\text{TABLE} = \text{Tabulator}$ , VTAB = Vertikaler Tabulator.